**République A Algérienne Démocratique et Populaire Ministère de l'Enseignement Supérieur et de la Recherche Scientifique<br>Ministère de l'Enseignement Supérieur et de la Recherche Scientifique Université Mouloud MAMMERI, Tizi-Ouzou**

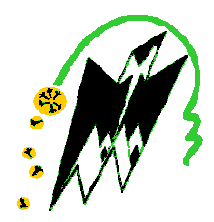

### **Faculté de Génie Electrique et d'Informatique Département d'Automatique**

### **Mémoire de Fin d émoire d'Etudes**

En vue de l'obtention du diplôme

 $\mathcal{D}'$ Ingénieur d'Etat en Automatique

### Thème

**Analyse et Synthèse des systèmes à paramètres variant par la méthode de KHARITONOV**

Proposé et dirigé par : **M<sup>r</sup>** . **A. MAIDI**

Présenté par :

**M<sup>r</sup>** . **SEKOUR Nacer M<sup>r</sup>** . **AICHE Fatah**

Soutenu le : 08 /07 /2010

*Promotion 2010*

### *Remerciements*

*Nous tenons à remercier en premier lieu notre promoteur M<sup>r</sup> . A .MAIDI, pour ses conseils et nous avoir suivis tout au long de l'élaboration de ce modeste travail.* 

*Nous remercions les membres de jury qui nous ferons l'honneur de juger notre travail, et d'apporter leurs éclaircissements.* 

*Sans oublier de remercier aussi tous les enseignants ayant contribué à notre formation de prés ou de loin.* 

### Dédicaces

Je dédie ce modeste travail :

- A mes très chers parents que je remercie beaucoup pour leurs sacrifices.

-A tout ma petite et grande famille.

 -Sans oublier mes chers amis, ainsi celui avec j'ai l'immense plaisir de partager ce travail, mon camarade

Nacer

### *Je dédie ce modeste travail :*

 *-A mes très chers parents pour m'avoir soutenu et encouragé tout au long de mon parcours.* 

 *-A toute la famille* 

*Rami* 

### **RESUME**

Après avoir passé en revue quelques notions relatives au système et au modèle, on présenté la représentation par fonction de transfert d'un système à paramètres variant. Pour analyser la stabilité du système à paramètres invariant, on a utilisé le critère algébrique de Routh, et pour les systèmes à paramètres variant, on a utilisé la méthode de Kharitonov après avoir introduit les polynômes de Kharitonov associées à l'équation caractéristique. A la fin on a exposé des approches permettant de synthétiser un correcteur qui assure la robustesse en stabilité, en boucle fermée, pour un système à paramètres variant ; Deux approches différentes ont été présentées : une approche basée sur les fonctions de transfert de Kharitonov, et une méthode basée sur l'analyse des intervalles. Et cette dernière est très intéressante.

### **MOTS CLES**

Systèmes à paramètres variant, méthode de Kharitonov, analyse et synthèse.

### Liste des symboles les

- $u(t)$ : Grandeur d'entrée
- $y(t)$ : Grandeur de Sortie
- $U(s)$ : Entrée du système
- $Y(s)$ : Sortie du système
- : Opérateur de Laplace
- : Variable temps
- $a_0, \ldots, a_n$ : Coefficients
- $b_0, \ldots, b_m$ : Coefficients
- : Ordre de dénominateur
- : Ordre de numérateur
- L : Inductance
- R : Résistance variante
- V : Tension de sortie
- u : Tension d'entrée
- $V_L$ : Tension aux bornes de l'inductance
- i : Courant électrique
- : Température
- $\alpha$ : Scalaire
- $R_0$ : Résistance à l'instant  $t_0$
- $t_0$ : Temps initial
- R<sub>min</sub>: Résistance minimale
- R<sub>max</sub>: Résistance maximale
- $a^-$ : Variable minimale
- $a^+$ : Variable maximale
- Qe : Débit d'entrée du liquide

: Débit de sortie du liquide

- $h$ : Hauteur du liquide
- $c_i$ ,  $\alpha_i$ ,  $\beta_i$ ,  $a_i$ ,  $d_i$ : Coefficients
- $b_i$ ,  $s_i$ : Pôles
- $f(t)$ : La réponse temporelle du régime transitoire
- $\varphi_i$  : Déphasage de la réponse temporelle
- $F(s)$ : Fonction de transfert en boucle fermée
- $\varepsilon(s)$ : Erreur statique
- $G(s)$ : Fonction de transfert du système
- $H(s)$ : Fonction de transfert du retour

 $X(s) = Y(s)H(s)$ 

- $N_F(s)$  : Numérateur de  $F(s)$
- $D_F(s)$ : Dénominateur de  $F(s)$
- k : Constante

 $\alpha_1, \ldots, \alpha_m$ : Coefficients

- $G(s, a, b)$ : Fonction de transfert du système à paramètres variant
- $i, j$  et  $k$  : Indices.
- $a_i$  et  $b_j$ : Paramètres variant
- $P(s, a)$ : Polynôme de Kharitonov
- $N(s, b)$ : Numérateur de  $G(s, a, b)$
- $D(s, a)$ : Dénominateur de  $G(s, a, b)$
- $G_{ik}(s)$ : Représente les 16 fonctions de Kharitonov
- $N_i(s)$  : Numérateur de  $G_{ik}(s)$
- $D_k(s)$ : Dénominateur de  $G_{ik}(s)$
- $C(s)$ : Correcteur
- $F(s, a, b)$ : Fonction de transfert en boucle fermée du système à paramètres variant
- $F_{ik}(s, a, b)$  : Représente les 16 fonctions de Kharitonov en boucle fermée
- $N_{F_{ik}}(s)$  : Numérateur de  $F_{ik}(s,a,b)$
- $D_{F_{ik}}(s)$ : Dénominateur de  $F_{ik}(s, a, b)$
- $k_1$ : Gain proportionnel
- $k_2$ : Gain de l'intégrateur

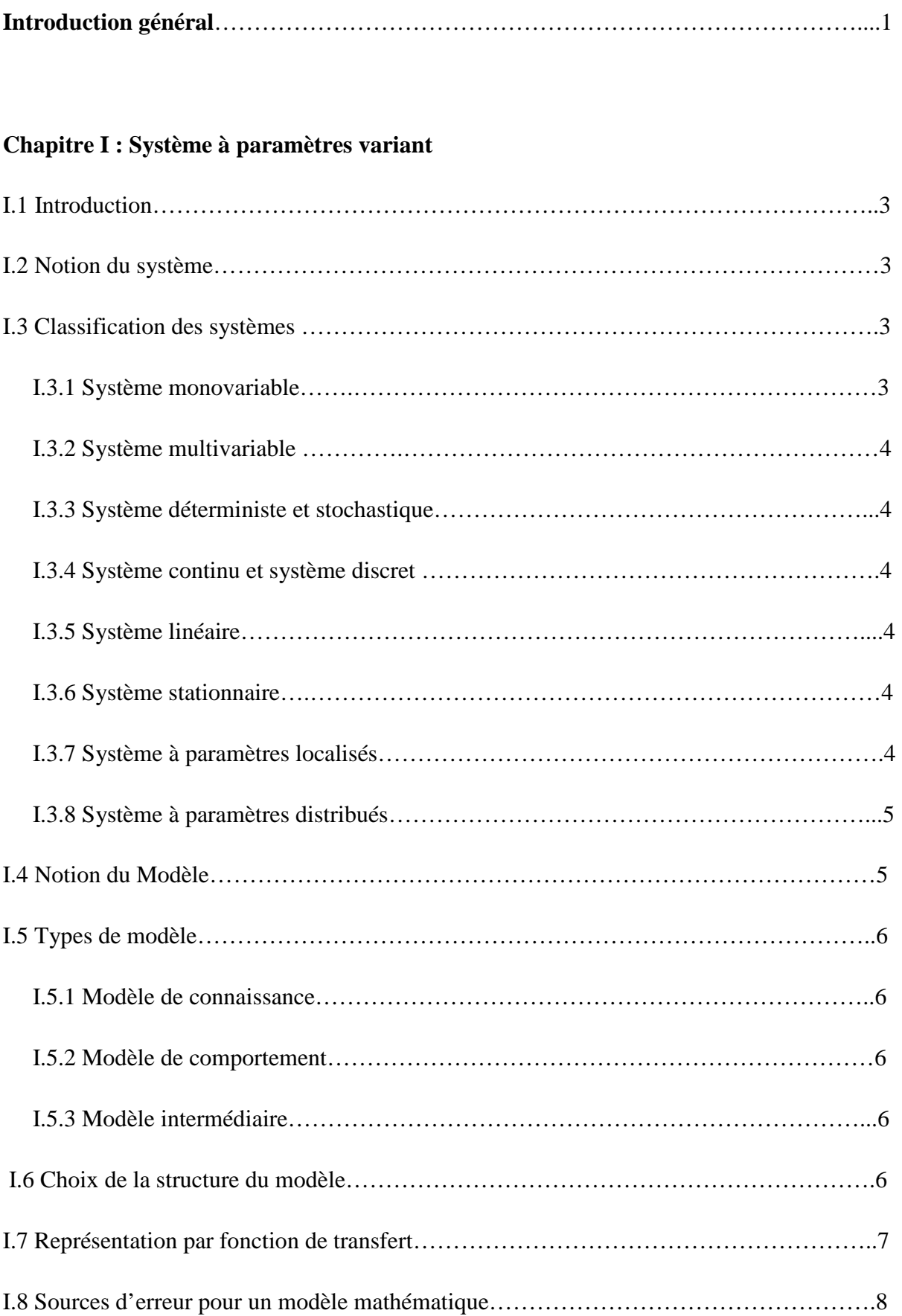

### Sommaire

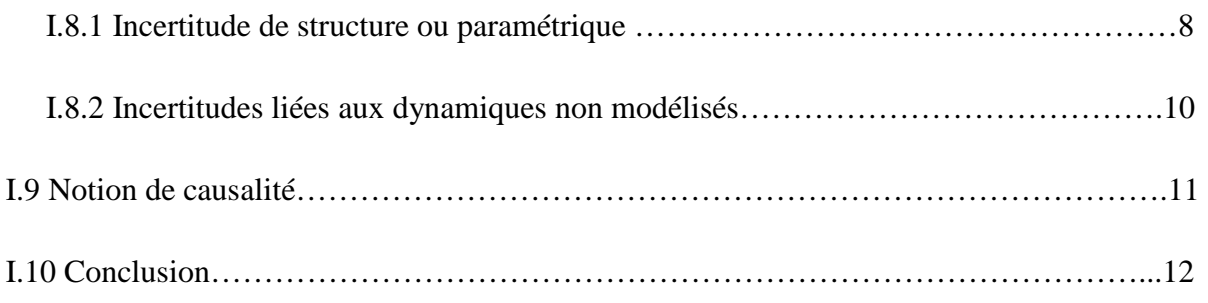

### **Chapitre II : Analyse de la stabilité des systèmes à paramètres invariant**

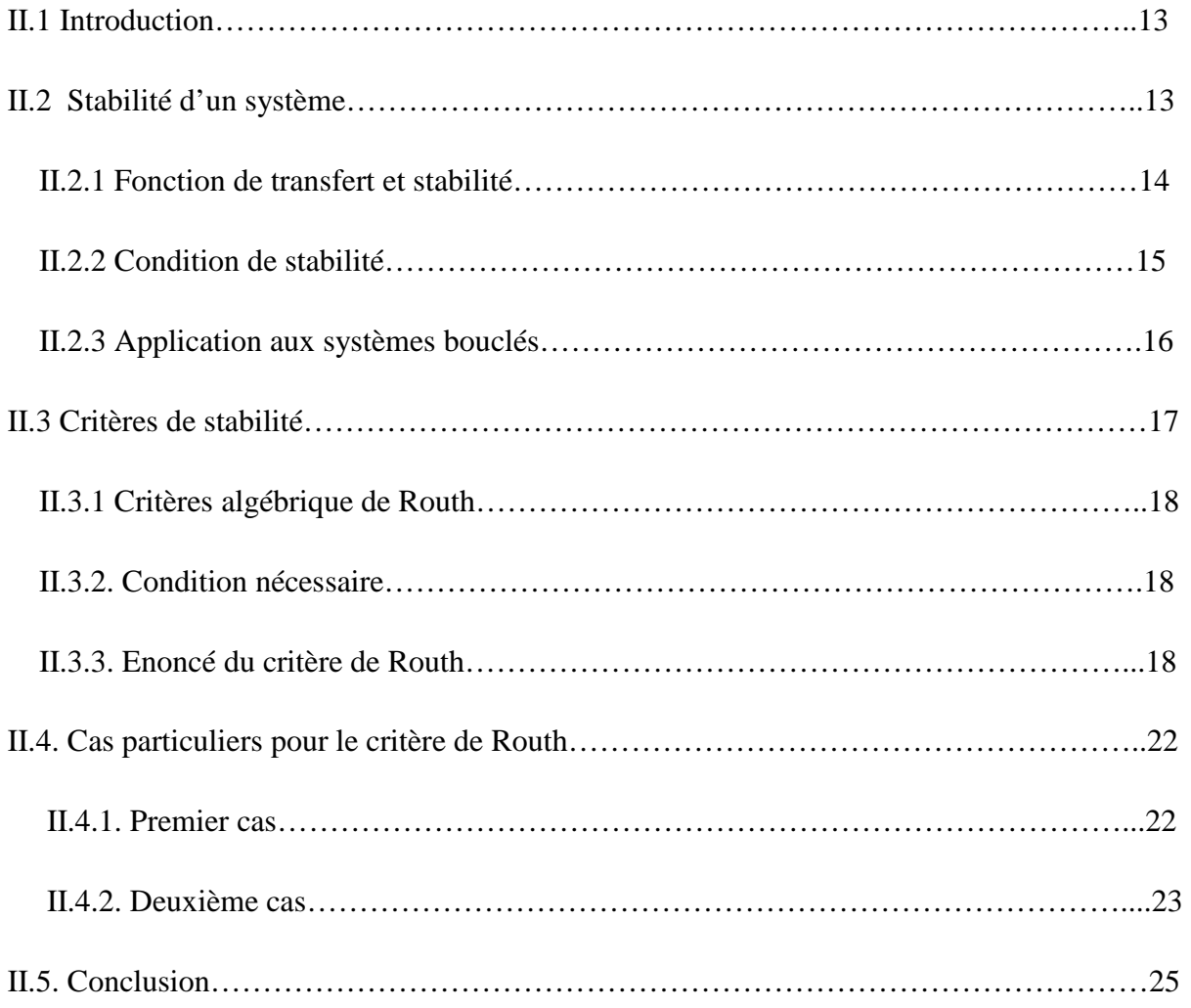

### **Chapitre III : Analyse de la stabilité des systèmes à paramètres variant**

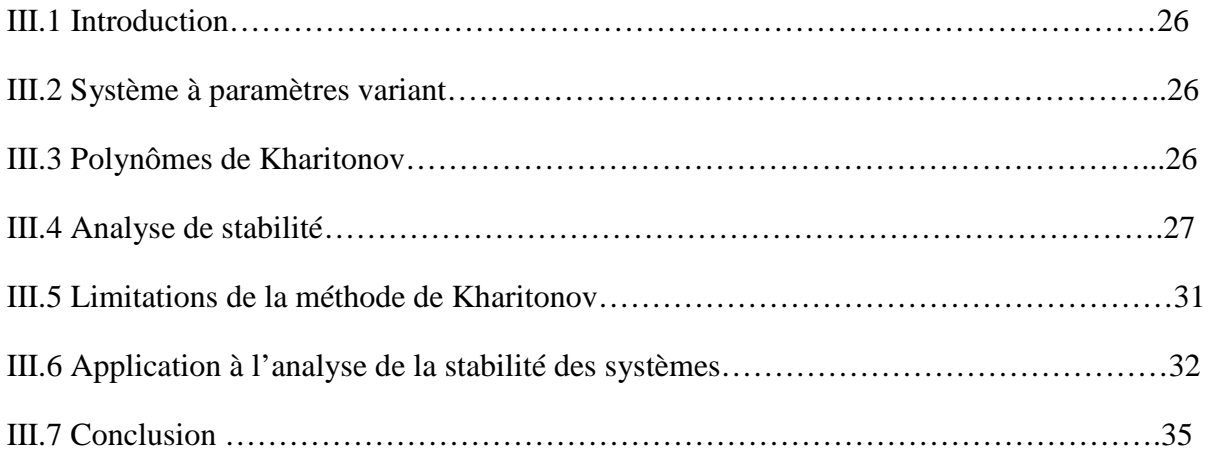

### **Chapitre IV : Synthèse de correcteur pour le système à paramètres variant**

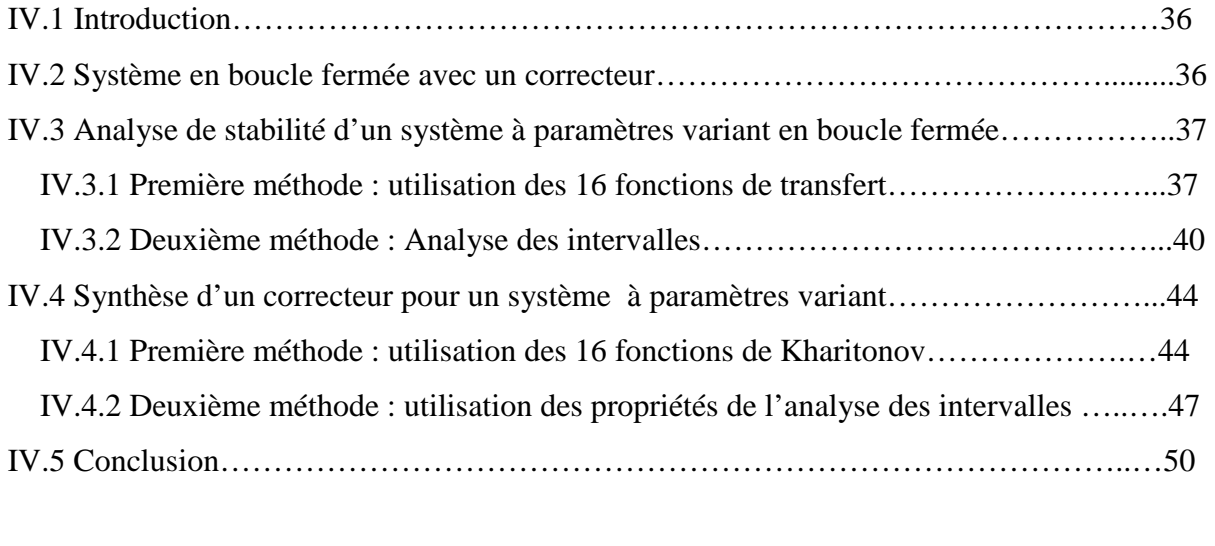

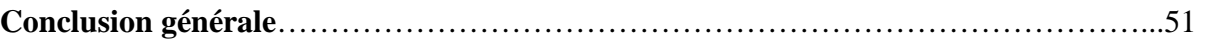

 **Bibliographie** 

### Introduction Générale de

La notion de la stabilité est une notion primordiale en Automatique. Son intérêt est évident. Car la stabilité du système bouclé est non seulement une performance mais une exigence pour le bon fonctionnement d'une boucle d'asservissement ou de régulation. Une boucle instable est une boucle inutilisable.

La stabilité du système on peut l'avoir malgré la présence des variations paramétriques. Lorsque les paramètres sont invariants, on utilise le critère algébrique de Routh, ce critère permettant de déterminer à partir de l'équation caractéristique le signe des racines sans résoudre cette équation. Par contre quand les paramètres sont variant on utilise la méthode de Kharitonov pour l'analyse et la synthèse des correcteurs assurant une robustesse en stabilité.

Le principe de la méthode de Kharitonov consiste à définir quatre polynômes, associés à une équation caractéristique de la fonction de transfert, puis en utilisant le critère de Routh on peut conclure sur la stabilité du système en présence des variations paramétriques.

L'objectif de ce travail est d'étudier la stabilité des systèmes à paramètres variant en utilisant la méthode de Kharitonov, et d'exploiter cette dernière pour la synthèse des correcteurs assurant la stabilité en boucle fermée malgré les variations paramétriques. Aussi, dans le cadre de ce travail, on doit élaborer des fonctions Matlab pour l'analyse de la stabilité des systèmes à paramètres variant.

Ainsi, notre travail est structuré en quatre chapitres organisés comme suit :

Dans le premier chapitre, on présente les notions du système et du modèle, et leur représentation par la fonction de transfert. On considère les systèmes à paramètres variant et invariant. Les différentes sources des incertitudes seront aussi abordées.

 Le deuxième chapitre est consacré à l'analyse de la stabilité des systèmes à paramètres invariant en utilisant le critère algébrique de Routh. En premier lieu, on définie la notion de la stabilité des systèmes linéaires continus, puis on présente le critère algébrique de Routh permettant d'analyser la stabilité.

Le troisième chapitre, est consacré à l'analyse de la stabilité des systèmes à paramètres variant par la méthode de Kharitonov. On commence par l'introduction des polynômes de Kharitonov associés à l'équation caractéristique, ensuite, on donne les conditions de stabilité. Pour illustrer la méthode, on présentera des exemples d'application à la fin du ce chapitre.

Dans le dernier chapitre, on aborde la synthèse d'un correcteur assurant la robustesse en stabilité d'un système à paramètres variant. On débute par l'analyse de la stabilité en boucle fermée en utilisant les polynômes de Kharitonov, ensuite on présentera une méthode de synthèse basée sur la notion de l'analyse des intervalles.

Ce travail s'achève par une conclusion générale.

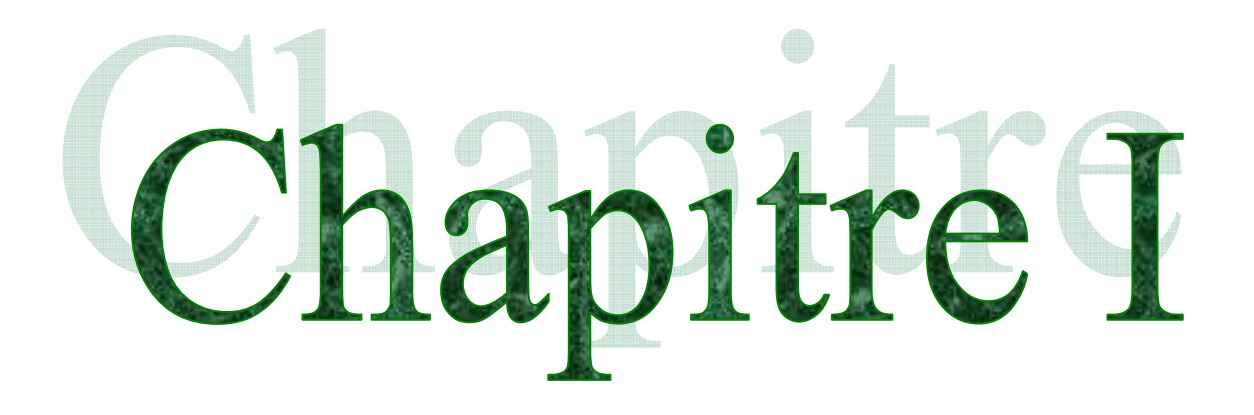

### **I.1 Introduction**

Dans ce chapitre, on présente la notion du système et du modèle tout en donnant une représentation par fonction de transfert dans le cas des paramètres invariant et variant. On présentera également les différentes sources des incertitudes.

### **I.2 Notion du système**

 Un système peut être définit comme un ensemble d'éléments exerçant collectivement une fonction déterminée. Chaque système (ou chaque élément qui le compose) établit une relation dynamique entres ses grandeurs d'entrée et ses grandeurs de sortie. Un système dynamique est représenté schématiquement, dans le cas multivariable, par la Figure I.1. **[1]**

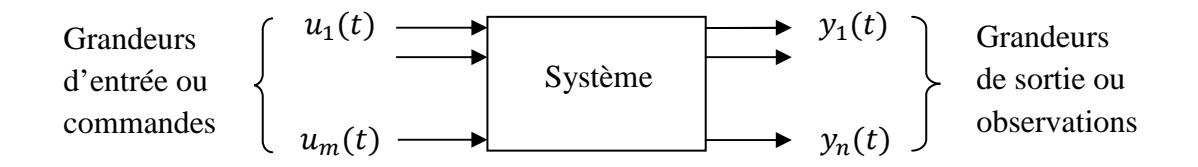

**Figure I.1** Représentation d'un système.

 $O\`u$  la variable  $t$  désigne le temps.

### **I.3 Classification des systèmes [1]**

### **I.3.1 Système monovariable**

Un système possédant une seule entrée et une seule sortie est dit monovariable.

### **I.3.2 Système multivariable**

 Un système possédant plusieurs entrées et plusieurs sorties est dit multivariable (Figure I.1).

### **I.3.3 Système déterministe et stochastique**

Un système est dit déterministe si, pour chaque entrée  $u(t)$ , il n'existe qu'une seule sortie possible  $y(t)$ . Au contraire, dans un système non déterministe ou stochastique, il y a plusieurs sorties possibles, chacune d'elles étant affectée d'une certaine probabilité.

### **Remarque I.1**

 *Ce système déterministe peut être soumis à des signaux aléatoires, par exemple un bruit, décrit de manière probabiliste.* 

### **I.3.4 Système continu et système discret**

Un système est dit continu si  $u(t)$  et  $y(t)$  sont des fonctions d'une variable continue soit t. Le système est discret ou échantillonné si, en un endroit au mois de la chaîne des éléments le constituant, le signal n'est transmis qu'à des instants discrets privilégiés.

### **I.3.5 Système linéaire**

Un système est dit linéaire au sens mathématique, si le principe de superposition se vérifie.

### **I.3.6 Système stationnaire**

 Un système est dit stationnaire (ou invariant) si les relations entre l'entrée et la sortie sont indépendantes du temps.

### **I.3.7 Système à paramètres localisés**

Un système est dit à paramètres localisés s'il est régi par des équations différentielles ordinaires.

4

### **I.3.8 Système à paramètres distribués**

Un système est dit à paramètres distribués s'il est régi par des équations aux dérivées partielles.

### **Remarque I.2**

 Afin de pouvoir déterminer le modèle du système, deux méthodes peuvent être appliquées :

 -La modélisation qui nécessite la traduction de toutes les lois physiques à des équations mathématique.

 -L'identification appelé encore modélisation expérimentale, utilise les expériences pour déterminer les paramètres du module. **[2]**

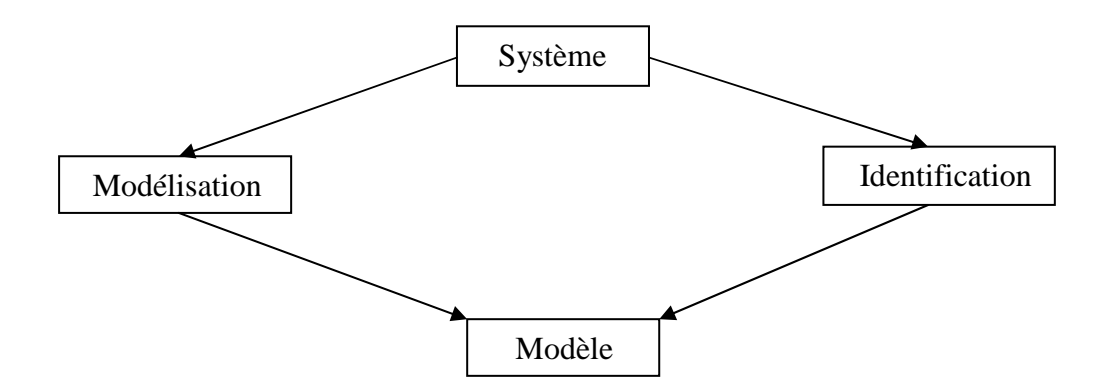

**Figure I.2** Détermination d'un modèle.

### **I.4 Notion du Modèle**

 Un modèle est une représentation mathématique qui exprime les relations entre les variables caractéristiques du système. Cette représentation est donnée sous forme d'équations mathématiques (différentielles et/ou algébriques) où interviennent les paramètres du système.

### **I.5 Types de modèle [6]**

### **I.5.1 Modèle de connaissance**

 Il est élaboré à partir des lois de la physique ou de la chimie dont l'objectif principal est d'expliquer un phénomène par des relations mathématique comportant de nombreux paramètres ayant un sens physique (résistance, inductance, masse, coefficient de frottement, section, longueur...). Ce type de modèle est appelé une boite blanche.

### **I.5.2 Modèle de comportement**

 Ce modèle est généralement linéaire, sa validité reste limitée à des petites variations autour du point de fonctionnement, on les appelle aussi fonction de transfert ou modèle ARMAX.

Les coefficients du modèle représentent ses paramètres qui peuvent avoir un sens physique ou non. Ce modèle est désigné aussi par le terme boite noire.

### **I.5.3 Modèle intermédiaire**

 Il constitue un hybride entre les deux modèles précédents. On peut les considérer comme des modèles de connaissance simplifiés. La structure est déterminée par des lois physiques (Modèle de connaissance) et les paramètres sont déterminés à partir des mesures (modélisation semi physique).

### **I.6 Choix de la structure du modèle**

 Le problème rencontré dans le cas des modèles de comportement (fonction de transfert) est le choix de l'ordre des polynômes (numérateur et dénominateur) de la fonction de transfert. Cette procédure peut se faire par expérience, ou par modélisation ou par des algorithmes qui estiment à partir des données la complexité des modèles.

### **Remarque I.3**

 *La modélisation présente d'emblée des difficultés assez dérangeantes car elle contraint à faire généralement un retour en arrière sur les objectifs, l'intérêt et l'utilité du modèle.* 

### **I.7 Représentation par fonction de transfert [1]**

 Cette représentation utilise directement la relation entrée-sortie. Considérons un système linéaire stationnaire monovariable décrit par l'équation différentielle ordinaire suivante :

$$
a_n \frac{d^n y(t)}{dt^n} + \dots + a_1 \frac{dy(t)}{dt} + a_0 y(t) = b_m \frac{d^m u(t)}{dt^n} + \dots + b_1 \frac{du(t)}{dt} + b_0 u(t) \tag{I.1}
$$

avec  $a_0, \ldots, a_n$  et  $b_0, \ldots, b_m$  étant des constantes.

 L'équation ne contient pas de terme constant, car il est possible d'éliminer ce terme par un changement de variable.

 Si l'on admet que le système est initialement au repos, l'application de la transformée de Laplace donne :

$$
a_n \cdot s^n \cdot Y(s) + \dots + a_1 \cdot s \cdot Y(s) + a_0 \cdot Y(s) = b_m s^m \cdot U(s) + \dots + b_1 \cdot s \cdot U(s) + b_0 \cdot U(s) \tag{I.2}
$$

En désignant par  $Y(s)$  et  $U(s)$  les transformées de Laplace de  $y(t)$  et  $u(t)$ .

D'où l'on tire immédiatement la fonction de transfert du système :

$$
G(s) = \frac{Y(s)}{U(s)} = \frac{b_m s^m + b_{m-1} s^{m-1} + \dots + b_1 s + b_0}{a_n s^n + a_{n-1} s^{n-1} + \dots + a_1 s + a_0} \tag{I.3}
$$

 Dans le cas ou les paramètres du système sont variant, la fonction de transfert du système prend la forme : **[5]**

$$
\frac{[b_m^-,b_m^+]s^m + [b_{m-1}^-,b_{m-1}^+]s^{m-1} + \dots + [b_1^-,b_1^+]s + [b_0^-,b_0^+]}{[a_n^-,a_n^+]s^n + [a_{n-1}^-,a_{n-1}^+]s^{n-1} + \dots + [a_1^-,a_1^+]s + [a_0^-,a_0^+]} \tag{I.4}
$$

$$
a_i^- \le a_i \le a_i^+, i = 1, \dots, n
$$
  

$$
b_j^- \le b_j \le b_j^+, j = 1, \dots, m
$$

On remarque que chaque paramètre est borné entre deux valeurs minimale et maximale.

### **I.8 Sources d'erreur pour un modèle mathématique**

### **I.8.1 Incertitude de structure ou paramétrique**

 La structure (équation) est connue, le problème est lié aux paramètres qui sont variant ou inconnus. **[5]**

 Généralement ces incertitudes proviennent du problème du bruit de mesures (identification, influence de l'environnement sur le système,…).

Pour illustrer ce type d'incertitudes, on considère l'exemple d'un circuit électrique (RL) décrit par la Figure I.3 : **[5]**

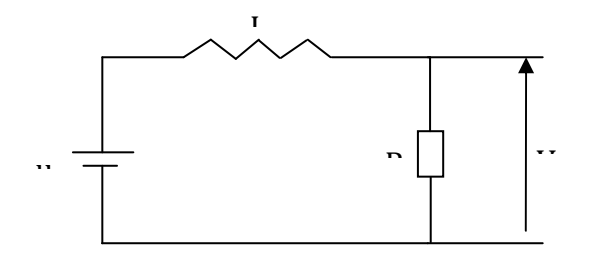

**Figure I.3 Circuit électrique (RL).** 

Les équations électriques sont :

$$
u = Ri + V_L \tag{I.5}
$$

$$
V_{L} = L \frac{di}{dt}
$$
 (I.6)

$$
V = Ri \Rightarrow i = \frac{V}{R}
$$
 (I.7)

Nous pouvons obtenir une équation différentielle reliant la sortie V et l'entrée u :

$$
\frac{di}{dt} = -\frac{R}{L}i + \frac{1}{L}u
$$
 (I.8)

$$
\frac{dV}{dt} + \frac{R}{L}V = u
$$
 (I.9)

 En prenant la transformée de Laplace de l'équation (I.9), on forme la fonction de transfert de ce système comme suit:

$$
\frac{V(s)}{u(s)} = \frac{1}{\frac{L}{R}s + 1}
$$
\n(1.10)

Si on considère que la résistance R est sensible à la température de l'environnement, alors on peut écrire  $R = R_0(1 + \alpha T)$  donc la fonction de transfert (I.10) prend la forme :

$$
\frac{V(s)}{u(s)} = \frac{1}{\frac{L}{R_0(1 + \alpha T)}s + 1}
$$
(I.11)

Posons maintenant

$$
a = \frac{L}{R_0(1 + \alpha T)}
$$
(I.12)

Suivant la variation de la température *T*, la résistance R varie entre deux valeurs minimale est maximale  $R_{\text{min}} \le R \le R_{\text{max}}$ , par conséquent :

$$
a^{-} = \frac{L}{R_{\text{max}}} \text{ et } a^{+} = \frac{L}{R_{\text{min}}} \tag{I.13}
$$

et la fonction de transfert prend

$$
\frac{V(s)}{u(s)} = \frac{1}{[a^-, a^+]s + 1}
$$
 (I.14)

dans ce cas le système est à paramètres variant.

### **I.8.2 Incertitudes liées aux dynamiques non modélisés**

Dans ce cas la structure du modèle n'est pas exacte, ces incertitudes sont dues aux hypothèses simplificatrices ou éléments ignorés lors de la modélisation (par exemple capteur ou actionneurs). **[5]**

 Erreur de modélisation due à une hypothèse simplificatrice. Considérons l'exemple d'un bac de stockage de la figure I.4. La modélisation en considérant le bilan de masse conduit à l'équation différentielle suivante : **[5]**

$$
s\,\frac{dh}{dt} = Qe - Qs\tag{I.15}
$$

Si on suppose que le débit de sortie est proportionnel au niveau du liquide dans le bac, c'est-àdire  $Q_s = \alpha h$ , on obtient la nouvelle équation différentielle suivante

$$
s\frac{dh}{dt} = Qe - \alpha h \tag{I.16}
$$

Mais si on tient compte de la loi de Bernoulli, on doit avoir pour le débit de sortie

$$
Qs = \alpha \sqrt{h} \tag{I.17}
$$

Donc le modèle (I.16) présente une incertitude sur la structure.

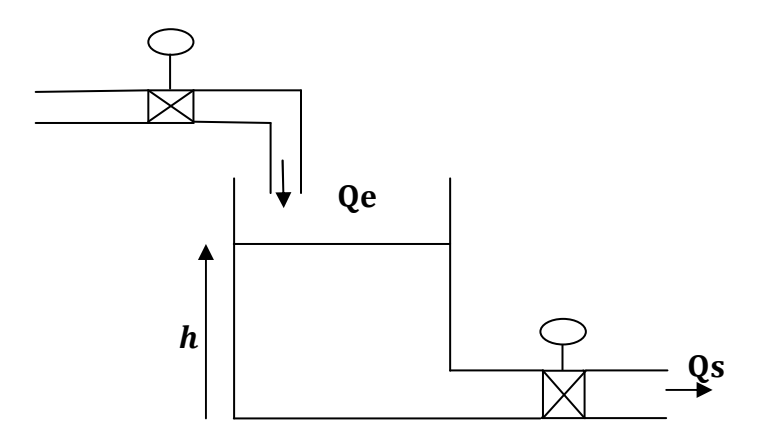

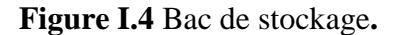

Dans la suite du mémoire, on se limitera aux incertitudes liées seulement aux variations paramétriques.

### **I.9 Notion de causalité**

Un système est dit causal si la valeur de la sortie  $y(t)$  à un instant  $t_0$ , soit  $y(t_0)$ , ne dépend pas des valeurs de l'entrée  $u(t)$  pour  $t > t_0$ ; notons que tous les systèmes physiques sont causaux. **[1]**

### **I.10 Conclusion**

Dans ce chapitre nous avant aborde des notions sur le système, le modèle et la représentation par fonction de transfert ont été présentées. Les différentes sources d'erreurs pour les modèles ont été présentées avec des exemples illustratifs. La représentation par fonction de transfert des modèles, qui permet d'étudier et d'analyser ces systèmes, a été abordée dans le cas des paramètres variant.

 Dans le chapitre suivant, on procédera à l'analyse de la stabilité du système à paramètres invariants à l'aide d'un critère algébrique.

# Chapitre II

### **II.1 Introduction**

Après avoir défini le système à paramètres invariant, dans ce chapitre on s'intéressera à l'analyse de stabilité de ces systèmes par le critère algébrique de Routh. On commence par définir la notion de stabilité des systèmes linéaires continus ensuite on présente le critère permettant d'analyser la stabilité.

### **II.2 Stabilité d'un système**

Un système est stable si à une entrée bornée correspond une sortie bornée. Le comportement d'un système stable est tel que : en lui appliquant une entrée de type échelon (entrée bornée), la sortie converge vers une valeur aussi bornée, par conter, un système instable verra sa sortie diverge.

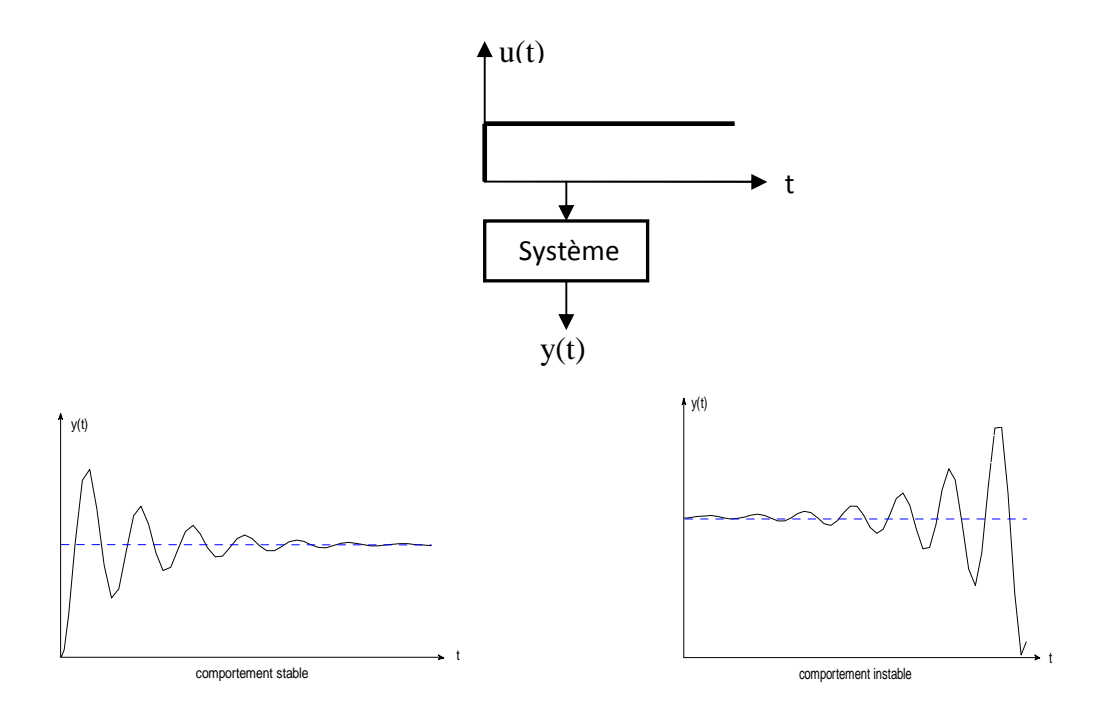

**Figure II.2.** Stabilité d'un système.

Un système qui ne revient pas à sa position d'équilibre mais s'en écarte il dit oscillant ou en pompage. **[3]**

### **Remarque II.1**

*En théorie un système réel instable oscille jusqu'à la destruction, mais en pratique les amplitudes de ces oscillations sont dans le cas général limitées par les différentes saturations*  (*saturation des actionneurs*) *et laisser croire que la sortie du système est bornée.*

### **II.2.1 Fonction de transfert et stabilité**

Une fonction de transfert  $F(s)$  est généralement un rapport de deux polynômes en s.Les racines du dénominateur (pôles de la fonction de transfert) sont réelles et /ou complexes conjuguées.

 Si on suppose pour simplifier l'étude qu'il n'ya pas de pôles multiples, la décomposition de - en élément simples est de la forme : **[3]**

$$
F(s) = \sum_{i} \frac{c_i}{s - s_i} + \sum_{i} \frac{\alpha_i s + \beta_i}{(s - b_i)^2 + a_i^2}
$$
 (II.1)

Pôles réels pôles complexes

C'est-à-dire une décomposition faisant apparaître les pôles complexes. La réponse temporelle est caractérisée par la présence d'un régime transitoire traduit par le terme : **[3]**

$$
f(t) = \sum_{i} c_i e^{s_i t} + \sum_{i} d_i e^{b_i t} \sin(a_i t + \varphi_i)
$$
\n(II.2)

Le premier terme est associé aux pôles réels, quant au deuxième, il est associé aux pôles complexes.

On voit que :

Si les parties réelles sont toutes négatives :  $s_i$  et  $b_i < 0$ , alors la réponse transitoire tend vers zéro pour t tendent vers l'infini. En termes de la deuxième définition de stabilité, le système revient à sa position d'équilibre. Le système est stable.

Si un des pôles réels est positifs, l'exponentielle qui lui associée tend vers l'infini lorsque t tend l'infini : le système est instable.

 Si une paire des pôles complexes est à partie réelle positive, le système est instable avec un comportement oscillant qui diverge.

Si une paire de pôles est complexe pure  $s = \pm jw$  ( $b_i = 0$ ), cela donne une forme sinusoïdale à la réponse.

 La convergence ou la diverge dépend des signes des parties réelles: le système diverge tout en oscillant ou converge vers des oscillations entretenus. **[3]**

### **II.2.2 Condition de stabilité**

On peut écrire une nouvelle condition de stabilité d'un système :

 Un système est stable si et seulement si sa fonction de transfert n'a pas de pôles à partie réelle positive ou nulle.

 La position des pôles de la fonction de transfert permet donc de renseigner sur la stabilité du système.

 La figure II.2 résume le comportement instable d'un système selon la position de ses pôles dans le plan complexe (le cas oscillant n'est pas illustré). **[3]**

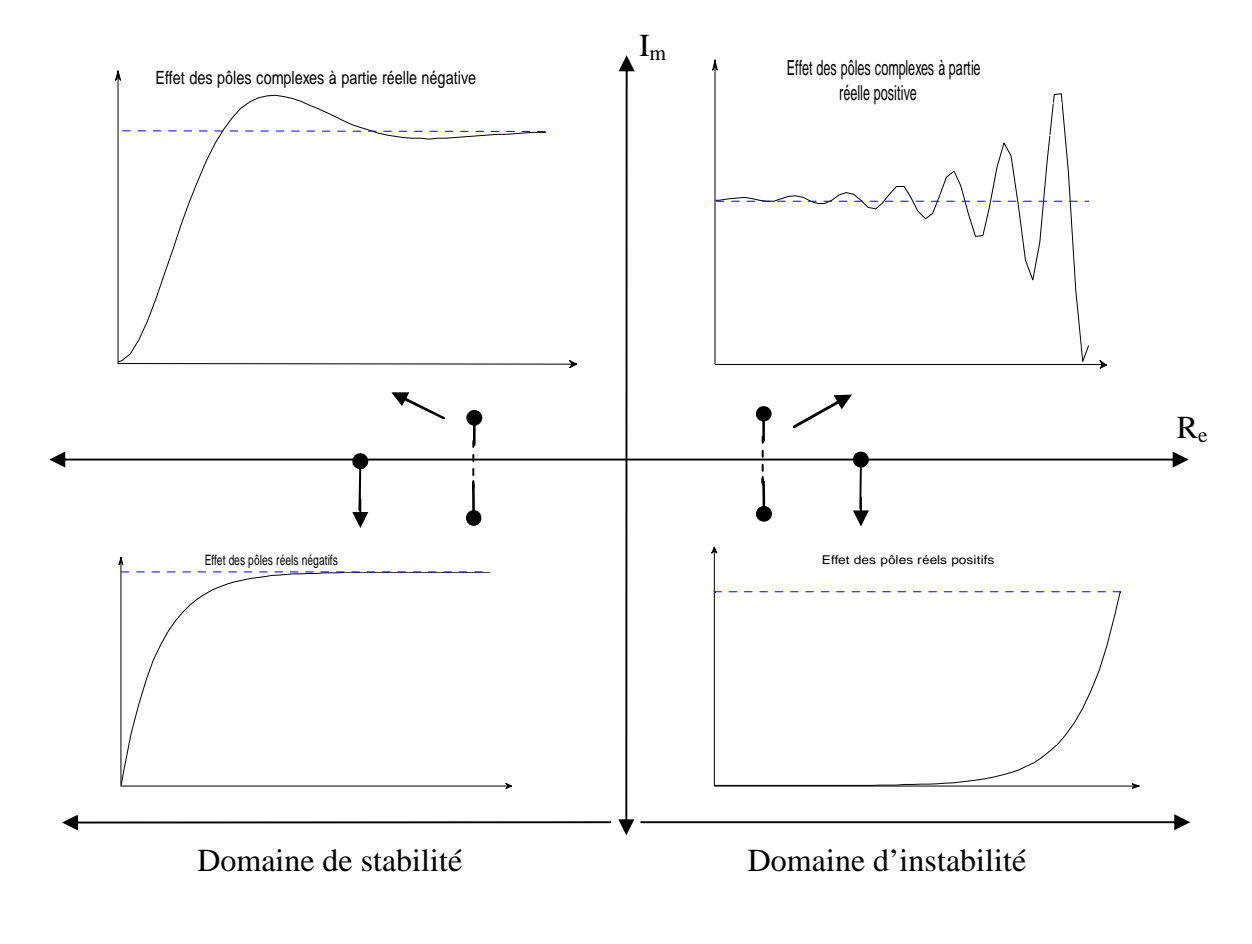

**Figure II.2** Condition de stabilité du système

### **II.2.3 Application aux systèmes bouclés [3]**

Dans la suite, on étudie le problème de la stabilité des systèmes bouclés. La figure II.3 représente le schéma fonctionnel canonique d'un asservissement :

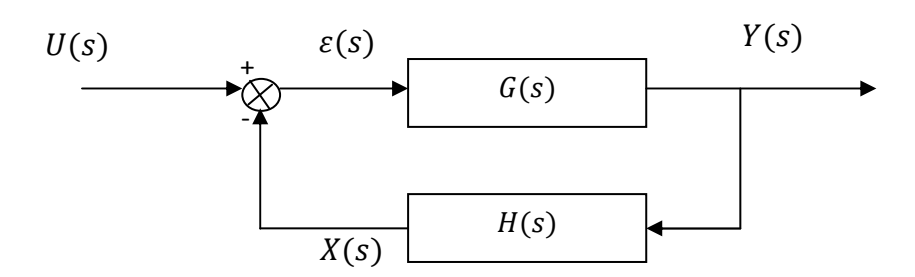

**Figure II.3.** Système en boucle fermée.

On note :

$$
\frac{X(s)}{\varepsilon(s)} = G(s)H(s) \tag{II.3}
$$

 $G(s)H(s)$  la fonction de transfert en boucle ouverte.

 $F(s)$  la fonction de transfert en boucle fermée :

$$
F(s) = \frac{Y(s)}{U(s)} = \frac{G(s)}{1 + G(s)H(s)}
$$
(II.4)

 Le système étudié est un système bouclé (asservi ou régulé), on s'intéresse d'abord à sa stabilité en étudiant les pôles de la fonction de transfert en boucle fermée  $F(s)$ ; c'est-à- dire les racines de l'équation caractéristique  $1 + G(s)H(s) = 0$ .

 Cette équation n'est généralement pas facile à résoudre que dans le cas ou le degré du polynôme  $1 + G(s)H(s)$  est inférieur ou égale à deux.

 Cette résolution se complique lorsque ce polynôme dépend d'un paramètre (ou plusieurs), En effet, dans ce cas il est difficile, voire impossible, de calculer les racines afin de conclure sur la stabilité.

 D'où la nécessité de disposer des outils (critères) pour étudier la stabilité sans passer par la résolution de l'équation caractéristique.

### **II.3 Critères de stabilité**

On classe les critères en deux catégories :

Les critères algébriques et les critères géométriques. Parmi les critères algébriques il y a le critère de Routh, et les critères géométrique, il y a le critère de Nyquist ou Revers.

### **II.3.1 Critères algébrique de Routh**

 Le critère de Routh est un critère permettant de déterminer à partir du polynôme caractéristique (dénominateur de la fonction de transfert en boucle fermée), le signe des racines de l'équation caractéristique  $1 + G(s)H(s) = 0$ , sans résoudre cette équation; pour ce faire, on écrit la fonction de transfert en boucle fermée : **[3]**

$$
F(s) = \frac{G(s)}{1 + G(s)H(s)} = \frac{N_F(s)}{D_F(s)} = \frac{b_m s^m + b_{m-1} s^{m-1} + \dots + b_1 s + b_0}{a_n s^n + a_{n-1} s^{n-1} + \dots + a_1 s + a_0}
$$
(II.5)

Et en déduit l'équation caractéristique suivante :

$$
D_F(s) = a_n s^n + a_{n-1} s^{n-1} + \dots + a_1 s + a_0 \tag{II.6}
$$

### **II.3.2. Condition nécessaire**

 Pour qu'un système en boucle fermée soit stable, c'est-à-dire toutes les racines de l'équation caractéristique soient à partie réelle négative, il faut que tous les coefficients de l'équation caractéristiques soient de même signe.

 Cette condition est une condition suffisante pour les systèmes du premier et du second ordre comme on le verra plus loin.

### **II.3.3. Enoncé du critère de Routh**

La condition ci-dessus n'est pas suffisante pour les systèmes d'ordre supérieur à deux.

Lorsqu'elle est vérifiée, il convient d'appliquer la règle de Routh qui permet de déterminer le signe de racines d'une équation algébrique.

La démarche consiste à construire la table II.1, appelée la table de Routh, lors de cette construction on s'arrange pour que  $a_n$  soit positif. [3]

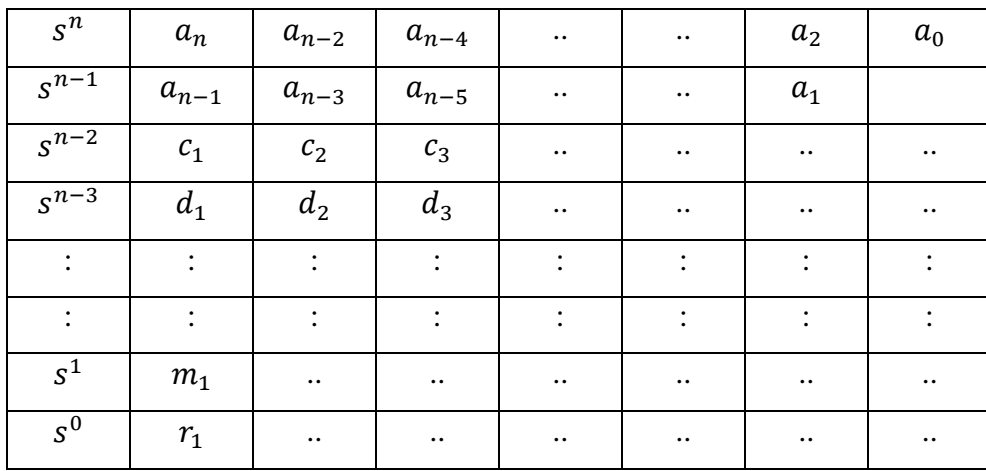

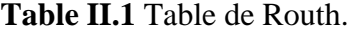

 Les deux premières lignes sont constituées des coefficients du polynôme caractéristique, les coefficients de la troisième ligne et les suivantes sont calculées comme suit : **[3]**

$$
c_1 = \frac{-1}{a_{n-1}} \begin{vmatrix} a_n & a_{n-2} \\ a_{n-1} & a_{n-3} \end{vmatrix} = -\frac{(a_n a_{n-3} - a_{n-1} a_{n-2})}{a_{n-1}}
$$

$$
c_2 = \frac{-1}{a_{n-1}} \begin{vmatrix} a_n & a_{n-4} \\ a_{n-1} & a_{n-5} \end{vmatrix} = -\frac{(a_n a_{n-5} - a_{n-1} a_{n-4})}{a_{n-1}}
$$

De la même manière, on calcule pour les coefficients des lignes suivantes :

$$
d_1 = \frac{-1}{c_1} \begin{vmatrix} a_{n-1} & a_{n-3} \\ c_1 & c_2 \end{vmatrix} = -\frac{(a_{n-1}c_2 - a_{n-3}c_1)}{c_1}
$$

$$
d_2 = \frac{-1}{c_1} \begin{vmatrix} a_{n-1} & a_{n-5} \\ c_1 & c_3 \end{vmatrix} = -\frac{(a_{n-1}c_3 - a_{n-5}c_1)}{c_1}
$$

On continue cette procédure jusqu'à la dernière ligne de la table de Routh  $(s^0)$ . La deuxième colonne est appelée colonne des pivots.

Le critère de Routh s'énonce de la manière suivante :

 Le système est stable si tous les termes de la colonne des pivots sont positifs (même signe que  $a_n$ ).

 Il y'a autant de racines à partie réelle positive qu'il y'a de changement de signes dans la colonne des pivots.

Une ligne de zéro indique l'existence de racines imaginaires pures. **[3]**

### **Remarque II.2**

 *Une ligne de zéro implique la présence d'une paire de racines imaginaires pures donnant lien à une forme sinusoïdale dans la réponse transitoire. Le système diverge en oscillant s'il y'a au moins une racine à partie réelle positive, ou il converge vers des oscillations entretenues si les autres racines ont toutes une partie réelle négative.* 

*On peut multiplier ou diviser une ligne de la table de Routh par un nombre positif sans changer les propriétés de celle-ci.* 

Appliquons maintenant le critère de Routh pour certains exemples.

### **Exemple II.1**

L'équation caractéristique :

$$
D_F(s) = 2s^3 + 6s^2 + 12s + 8 = 0
$$
 (II.7)

A partir de  $D_F(s)$ , on construit la table de Routh suivante:

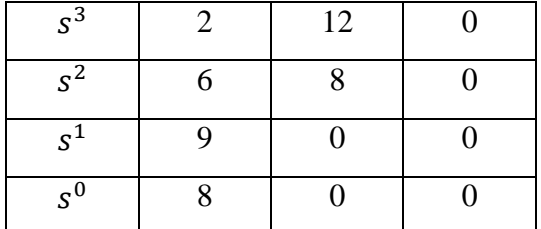

**Table II.2** Table de Routh de l'équation (II.7).

On voit bien que les coefficients de la première colonne de la table sont tous de même signe (positif) donc le système est stable.

### **Exemple II.2**

L'équation caractéristique :

$$
D_F(s) = s^4 + 6s^3 + 11s^2 + 6s + 12 = 0
$$
 (II.8)

A partir de  $D_F(s)$ , on construit la table de Routh suivante:

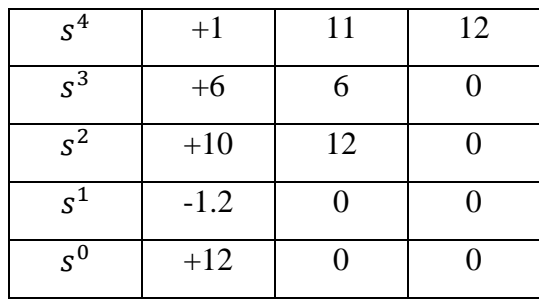

**Table II.3** Table de Routh de l'équation (II.8).

On a un changement de signe dans la première colonne alors le système est instable, et comme le nombre de changement de signe égale à deux donc on a deux racines à partie réelle positive.

### **Exemple II.3**

L'équation caractéristique :

$$
D_F(s) = 8s^3 + 14s^2 + 7s + 1 + k = 0 \qquad k > 0 \qquad (II.9)
$$

A partir de  $D_F(s)$ , on construit la table de Routh suivante:

| $s^3$ |                 |         |  |
|-------|-----------------|---------|--|
| $s^2$ | 14              | $1 + k$ |  |
| $s^1$ | $90 - 8k$<br>14 |         |  |
| $s^0$ | $1 + k$         |         |  |

**Table II.4** Table de Routh de l'équation (II.9).

Le système est stable si  $90 - 8k > 0 \implies k < \frac{90}{8}$ 

Juste oscillant si  $k = \frac{90}{8}$ Instable si  $k > \frac{90}{8}$ 

### **II.4. Cas particuliers pour le critère de Routh**

### **II.4.1. Premier cas**

 Si un pivot est nul et le reste de signe correspondant n'est pas identiquement nul, on remplace le pivot nul par un nombre  $\varepsilon$  avec le signe convenable, puis on continue la construction de la table. **[4]**

### **Exemple II.4**

L'équation caractéristique :

$$
D_F(s) = s^5 + s^4 + s^3 + s^2 + s + 1 = 0 \tag{II.10}
$$

A partir de  $D_F(s)$ , on construit la table de Routh suivante:

| $s^5$ |                             |  |  |
|-------|-----------------------------|--|--|
| $s^4$ |                             |  |  |
| $s^3$ |                             |  |  |
| $s^2$ | $0 \rightarrow \varepsilon$ |  |  |
| $s^1$ | $\frac{-1}{\varepsilon}$    |  |  |
| $s^0$ |                             |  |  |

**Table II.5** Table de Routh de l'équation (II.10).

La troisième ligne contient un zéro dans la première colonne. Pour continuer la construction de la table, on remplace le zéro par un  $\varepsilon > 0$  et on continue la procédure. Il y'a changement de signe ce qui implique que le système est instable.

### **II.4.2. Deuxième cas**

Si tous les termes d'une ligne sont nuls comme indique la table suivante : **[4]**

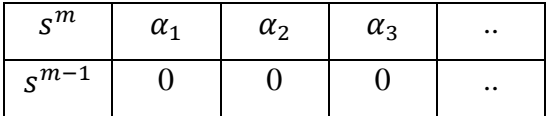

Dans ce cas, l'équation caractéristique possède des racines imaginaires pures, le système est juste oscillant (limite de la stabilité). Ces racines imaginaires pures sont solution de l'équation suivante :

$$
\alpha_1 s^m + \alpha_2 s^{m-1} + \alpha_3 s^{m-2} + \dots = 0 \tag{II.11}
$$

 Pour la construction de la table, on remplace les coefficients nuls par des coefficients d'un polynôme obtenus en dérivant le polynôme relatif à la ligne située juste au dessus de la ligne.

Dérivons la fonction (II.11)

$$
m\alpha_1 s^{m-1} + (m-1)\alpha_2 s^{m-2} + (m-2)\alpha_3 s^{m-3} + \dots
$$
 (II.12)

### **Exemple II.5**

Equation caractéristique :

$$
D_F(s) = s^4 + 3s^3 + 6s^2 + 12s + 8 = 0
$$
 (II.13)

La table de Routh correspondante est la suivante :

| $s^4$ |                  |    |  |
|-------|------------------|----|--|
| $s^3$ | 2                | 12 |  |
| $s^2$ |                  |    |  |
| $s^1$ | $0\rightarrow 4$ |    |  |
| $s^0$ |                  |    |  |

**Table II.6** Table de Routh de l'équation (II.13).

On voit que la quatrième ligne est nulle, donc le système possède des pôles imaginaires purs donnés par l'équation suivante:

$$
2s^2 + 8 = 0
$$
  $\implies$   $\begin{cases} s_1 = -2j \\ s_2 = +2j \end{cases}$ 

On dérive la troisième ligne par apport à  $s$ , on obtient l'équation suivante :

$$
\frac{d(2s^2+8)}{ds} = 4s
$$

 Les coefficients de la première colonne sont de même signe, alors le système est stable mais à la limite de la stabilité.

### **Remarque II.3**

*Dans le cadre de ce travail une fonction Matlab appelée « routh.m » a été élaborée pour analyser la stabilité des systèmes par le critère de Routh. La fonction prend comme argument d'entré le dénominateur de la fonction de transfert et revoie la table de Routh correspondante.* 

### **II.5.Conclusion**

L'analyse du système à paramètres invariant par le critère de Routh permet de conclure facilement sur la stabilité de ce système. En effet le critère est algébrique et nécessite des calculs simples. Notons que cet algorithme est facilement informatisable.

 Dans le chapitre suivant, on procédera à l'analyse de la stabilité du système à paramètres variant à l'aide de la méthode de Kharitonov basée sur le critère de Routh.

# Chapitre III

### **III.1 Introduction**

Dans ce chapitre, on s'intéressera à l'analyse de la stabilité des systèmes à paramètres variant par la méthode de Kharitonov. Ainsi, on commence par l'introduction des polynômes de Kharitonov, puis on donne les conditions de stabilité. La fin du chapitre est réservée à des exemples d'application.

### **III.2 Système à paramètres variant**

D'une manière générale, la variation des paramètres d'un système dynamique se traduit par la variation des coefficients de la fonction de transfert (voir chapitre I). Ainsi, le système à paramètres variant est défini par la fonction de transfert suivante :

$$
G(s, a, b) = \frac{[b_m^-, b_m^+]s^m + [b_{m-1}^-, b_{m-1}^+]s^{m-1} + \dots + [b_1^-, b_1^+]s + [b_0^-, b_0^+]}{[a_m^-, a_n^+]s^n + [a_{n-1}^-, a_{n-1}^+]s^{n-1} + \dots + [a_1^-, a_1^+]s + [a_0^-, a_0^+]} \tag{III.1}
$$

Avec

$$
a_i^- \le a_i \le a_i^+, i = 1, \dots, n
$$
  

$$
b_j^- \le b_j \le b_j^+, j = 1, \dots, m
$$

L'équation caractéristique du système est :

$$
P(s, a) = [a_n^-, a_n^+]s^n + [a_n^-, a_{n-1}^+]s^{n-1} + \dots + [a_1^-, a_1^+]s + [a_0^-, a_0^+] \tag{III.2}
$$

et le polynôme  $P(s, a)$  représente le polynôme de Kharitonov.

### **III.3 Polynômes de Kharitonov**

 Pour analyser la stabilité des systèmes à paramètres variant, Kharitonov introduit quatre polynômes associés à l'équation caractéristique  $P(s, a)$ . Ces polynômes sont définis comme suit : **[5]**

$$
P_1(s) = a_0^- + a_1^- s + a_2^+ s^2 + a_3^+ s^3 + a_4^- s^4 + a_5^- s^5 + a_6^+ s^6 + \cdots
$$
 (III.3)

$$
P_2(s) = a_0^+ + a_1^+s + a_2^-s^2 + a_3^-s^3 + a_4^+s^4 + a_5^+s^5 + a_6^-s^6 + \cdots
$$
 (III.4)

$$
P_3(s) = a_0^+ + a_1^- s + a_2^- s^2 + a_3^+ s^3 + a_4^+ s^4 + a_5^- s^5 + a_6^- s^6 + \cdots
$$
 (III.5)

$$
P_4(s) = a_0^- + a_1^+ s + a_2^+ s^2 + a_3^- s^3 + a_4^- s^4 + a_5^+ s^5 + a_6^+ s^6 + \cdots
$$
 (III.6)

Kharitonov propose une méthode d'analyse de stabilité basée sur le critère de Routh en considérant les quatre polynômes. Notons que les quatre polynômes sont appelés «polynômes de Kharitonov».

### **III.4 Analyse de stabilité**

 Kharitonov dans ces travaux a montré que la stabilité du système à paramètres variant dont l'équation caractéristique  $P(s, a)$  est assurée si et seulement si les quatre polynômes  $P_1(s)$ ,  $P_2(s)$ ,  $P_3(s)$ ,  $P_4(s)$  associés à  $P(s, a)$  sont stables. Ainsi, pour conclure sur la stabilité du système à paramètres variant, il suffit d'appliquer le critère de Routh pour les quatre polynômes.

 Pour certains systèmes dont l'ordre *n* est inférieur à 5, l'analyse de stabilité se réduit à l'analyse de stabilité d'un certain nombre de polynômes. Ainsi : **[5]**

- Un polynôme  $P(s, a)$  d'ordre 3 est stable si et seulement si  $P_3(s)$  est stable.
- Un polynôme  $P(s, a)$  d'ordre 4 est stable si et seulement si  $P_2(s)$  et  $P_3(s)$  sont stables.
- Un polynôme  $P(s, a)$  d'ordre 5 est stable si et seulement si  $P_1(s)$ ,  $P_2(s)$  et  $P_3(s)$  sont stables

### **Exemple III.1**

Soit l'équation caractéristique d'ordre 3 d'un système dynamique:

$$
P(s, a) = [1,3]s3 + [2,6]s2 + [3,4]s + [1,4]
$$
 (III.7)

Les quatre polynômes de Kharitonov associés à  $P(s, a)$  sont :

$$
P_1(s) = 1 + 3s + 6s^2 + 3s^3
$$
  
\n
$$
P_2(s) = 4 + 4s + 2s^2 + s^3
$$
  
\n
$$
P_3(s) = 4 + 3s + 2s^2 + 3s^3
$$
  
\n
$$
P_4(s) = 1 + 4s + 6s^2 + s^3
$$

Les différents résultats obtenus pour l'étude de la stabilité des polynômes de Kharitonov par le critère de Routh sont résumés dans le Tableau III.1.

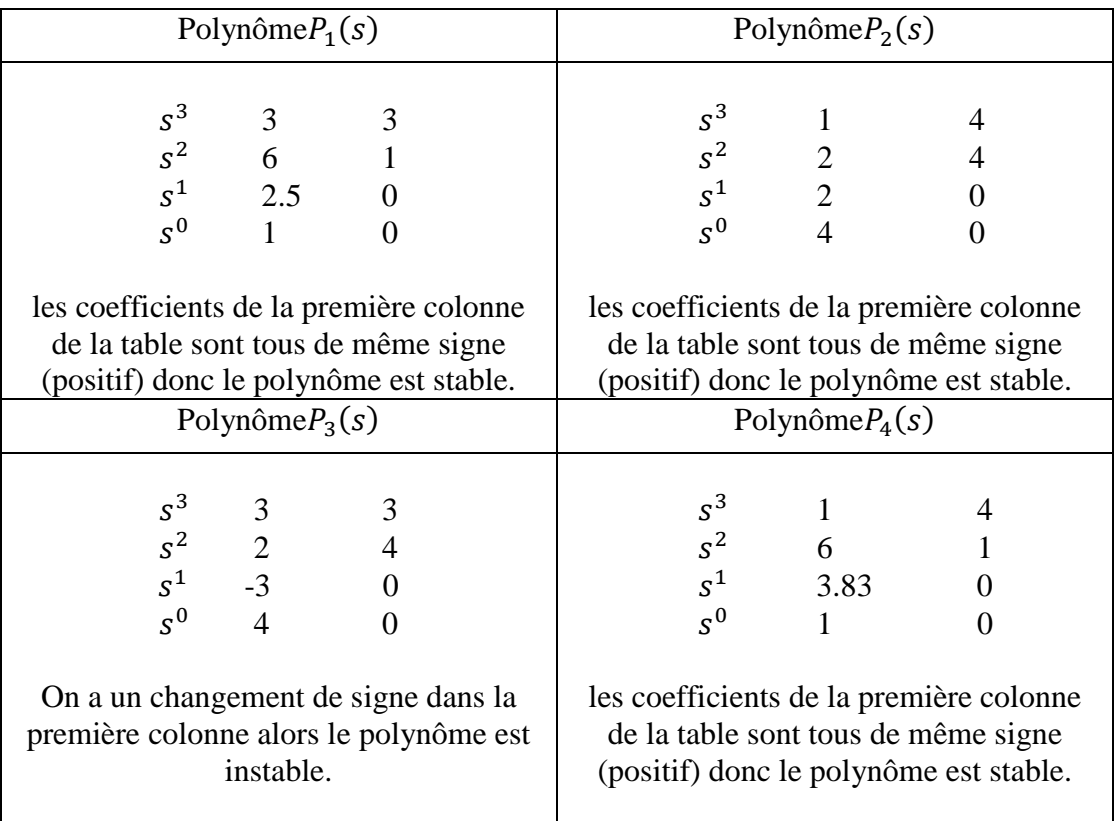

**Tableau III.1** Analyse de la stabilité de l'exemple 1.

Le polynôme  $P(s, a)$ , par conséquent le système, est instable car le polynôme  $P_3(s)$ est instable.

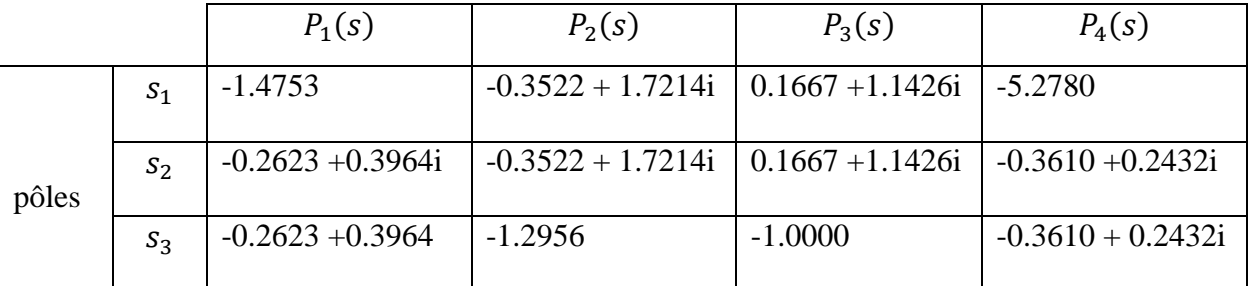

Pour vérifier ces résultats, les pôles des quatre polynômes sont donnés par le tableau III.2.

**Tableau III.2** les pôles des polynômes de Kharitonov de l'exemple 1.

Les trois pôles  $s_1$ ,  $s_2$  et  $s_3$  des polynômes  $P_1(s)$ ,  $P_2(s)$  et  $P_4(s)$  ont la partie réelle négative donc ils sont stables. Par contre le polynôme  $P_3(s)$  qui a deux pôles  $s_1$  et  $s_2$  à partie réelle positive et un pôle  $s_3$  à partie réelle négative alors il est instable. Par conséquent la robustesse en stabilité du système n'est pas assurée. Le système peut devenir instable pour une certaine variation paramétrique.

### **Exemple III.2**

Soit l'équation caractéristique d'ordre 5 du système:

$$
P(s, a) = [1,3]s5 + [3,6]s4 + [4,5]s3 + [5,9]s2 + [3,4]s + [2,5]
$$
 (III.8)

Les quatre polynômes de  $P(s, a)$ :

$$
P_1(s) = 2 + 3s + 9s^2 + 5s^3 + 3s^4 + s^5
$$
  
\n
$$
P_2(s) = 5 + 4s + 5s^2 + 4s^3 + 6s^4 + 3s^5
$$
  
\n
$$
P_3(s) = 5 + 3s + 5s^2 + 5s^3 + 6s^4 + s^5
$$
  
\n
$$
P_4(s) = 2 + 4s + 9s^2 + 4s^3 + 3s^4 + 3s^5
$$

Le polynôme est de cinquième ordre alors, il suffit d'étudier la stabilité de  $P_1(s)$ ,  $P_2(s)$  et  $P_3(s)$  par le critère de Routh.

Etude la stabilité des polynômes :

Stabilité du polynôme  $P_1(s)$ :

A partir de  $P_1(s)$ , on construit la table de Routh suivante :

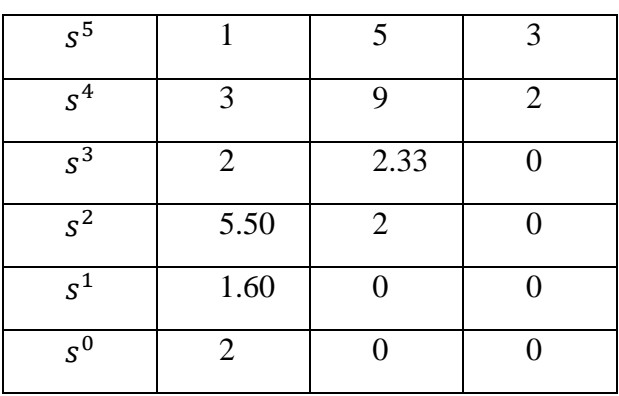

**Table III.3** Table de Routh de  $P_1(s)$ .

Le polynôme  $P_1(s)$  est stable car on n'a aucun changement de signe dans la première colonne de la table.

Stabilité du polynôme  $P_2(s)$ :

La table de Routh correspondante est donnée comme suit :

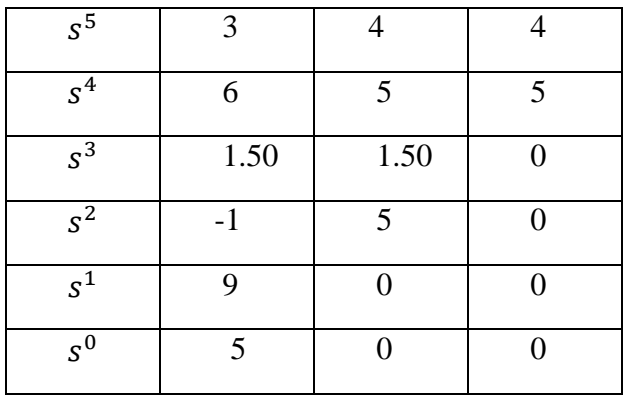

**Table III.4** Table de Routh de  $P_2(s)$ .

On a un changement de signe dans la première colonne de la table alors le polynôme  $P_2(s)$  est instable.

Le polynôme  $P(s, a)$  est instable car le polynôme  $P_2(s)$  est instable.

Les pôles des quatre polynômes sont donnés par le tableau ci-dessous :

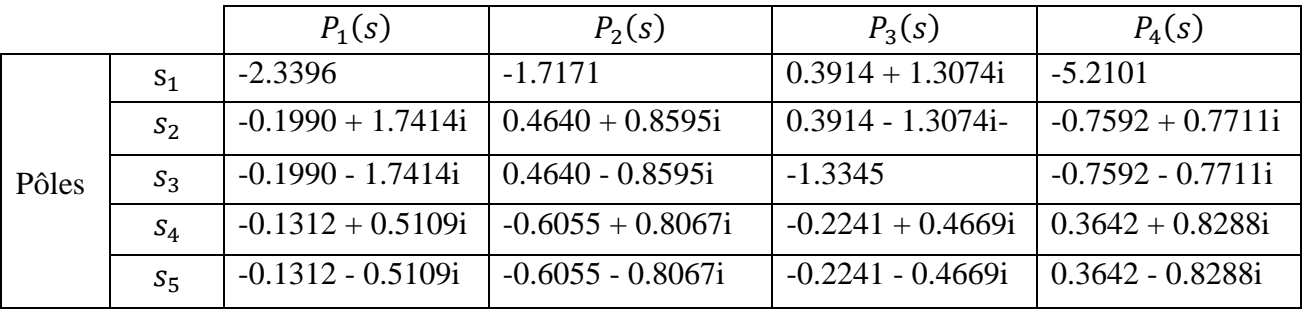

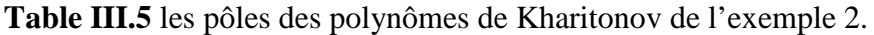

Les cinq pôles  $s_1$ ,  $s_2$ ,  $s_3$ ,  $s_4$  et  $s_5$  de polynôme  $P_1(s)$  sont tous à partie réelle négative donc il est stable. Et les polynômes  $P_2(s)$ ,  $P_3(s)$ ,  $P_4(s)$  ont des pôles à partie réelle positive alors sont instables, d'où  $P(s, a)$  est instable.

### **III.5 Limitations de la méthode de Kharitonov**

 La méthode de Kharitonov constitue un des outils le plus puissant pour examiner la robustesse en stabilité d'un système à paramètres variant. Néanmoins, elle présente certaines limites : **[5]**

- La méthode est applicable pour les systèmes continus seulement.

-La méthode concerne les systèmes dont les variations paramétriques (les coefficients) varient d'une façon indépendante entre eux et d'une manière linéaire.

### **III.6 Application à l'analyse de la stabilité des systèmes**

La fonction de transfert d'un système à paramètres variant est: **[5]**

$$
G(s, a, b) = \frac{N(s, b)}{D(s, a)}
$$
(III.9)

Pour le numérateur  $N(s, b)$  et le dénominateur  $D(s, a)$  on définit les quatre polynômes associés tel que pour  $N(s, b)$ on a  $N_1(s)$ ,  $N_2(s)$ ,  $N_3(s)$ et $N_4(s)$  et pour  $D(s, a)$  on a  $D_1(s)$ ,  $D_2(s)$ ,  $D_3(s)$ et  $D_4(s)$ .

Alors on peut définir 16 fonctions de transfert. Ces dernières sont décrites comme suit : **[5]**

$$
G_{ik}(s) = \frac{N_i(s)}{D_k(s)}\tag{III.10}
$$

Avec :  $i = 1, ..., 4$  et  $k = 1, ..., 4$ 

### **Exemple III.3**

Soit le système décrit par la fonction de transfert suivante :

$$
G(s, a, b) = \frac{N(s, b)}{D(s, a)} = \frac{[2, 4]s^4 + [1, 3]s^3 + [2, 4]s^2 + [3, 5]s + [2, 4]}{[1, 5]s^5 + [2, 6]s^4 + [1, 5]s^3 + [2, 6]s^2 + [3, 7]s + [1, 5]}
$$
(III.11)

Les quatre polynômes de Kharitonov correspondant au Numérateur sont :

$$
N_1(s) = 2 + 3s + 4s^2 + 3s^3 + 2s^4
$$
  
\n
$$
N_2(s) = 4 + 5s + 2s^2 + s^3 + 4s^4
$$
  
\n
$$
N_3(s) = 4 + 3s + 2s^2 + 3s^3 + 4s^4
$$
  
\n
$$
N_4(s) = 2 + 5s + 4s^2 + s^3 + 2s^4
$$

et les quatre polynômes de Kharitonov correspondant au Dénominateur sont :

$$
D_1(s) = 1 + 3s + 6s^2 + 5s^3 + 2s^4 + s^5
$$
  
\n
$$
D_2(s) = 5 + 7s + 2s^2 + s^3 + 6s^4 + 5s^5
$$
  
\n
$$
D_3(s) = 5 + 3s + 2s^2 + 5s^3 + 6s^4 + s^5
$$
  
\n
$$
D_4(s) = 1 + 7s + 6s^2 + s^3 + 2s^4 + 5s^5
$$

Ainsi, les 16 fonctions de transfert sont :

$$
G_{11}(s) = \frac{N_1(s)}{D_1(s)} = \frac{2s^4 + 3s^3 + 4s^2 + 3s + 2}{s^5 + 2s^4 + 5s^3 + 6s^2 + 3s + 1}
$$
(III.12)

$$
G_{12}(s) = \frac{N_1(s)}{D_2(s)} = \frac{2s^4 + 3s^3 + 4s^2 + 3s + 2}{5s^5 + 6s^4 + s^3 + 2s^2 + 7s + 5}
$$
(III.13)

$$
G_{13}(s) = \frac{N_1(s)}{D_3(s)} = \frac{2s^4 + 3s^3 + 4s^2 + 3s + 2}{s^5 + 6s^4 + 5s^3 + 2s^2 + 3s + 5}
$$
(III.14)

$$
G_{14}(s) = \frac{N_1(s)}{D_4(s)} = \frac{2s^4 + 3s^3 + 4s^2 + 3s + 2}{5s^5 + 2s^4 + s^3 + 6s^2 + 7s + 1}
$$
(III.15)

$$
G_{21}(s) = \frac{N_2(s)}{D_1(s)} = \frac{4s^4 + s^3 + 2s^2 + 5s + 4}{s^5 + 2s^4 + 5s^3 + 6s^2 + 3s + 1}
$$
(III.16)

$$
G_{22}(s) = \frac{N_2(s)}{D_2(s)} = \frac{4s^4 + s^3 + 2s^2 + 5s + 4}{5s^5 + 6s^4 + s^3 + 2s^2 + 7s + 5}
$$
(III.17)

$$
G_{23}(s) = \frac{N_2(s)}{D_3(s)} = \frac{4s^4 + s^3 + 2s^2 + 5s + 4}{s^5 + 6s^4 + 5s^3 + 2s^2 + 3s + 5}
$$
(III.18)

$$
G_{24}(s) = \frac{N_2(s)}{D_4(s)} = \frac{4s^4 + s^3 + 2s^2 + 5s + 4}{5s^5 + 2s^4 + s^3 + 6s^2 + 7s + 1}
$$
(III.19)

$$
G_{31}(s) = \frac{N_3(s)}{D_1(s)} = \frac{4s^4 + 3s^3 + 2s^2 + 3s + 4}{s^5 + 2s^4 + 5s^3 + 6s^2 + 3s + 1}
$$
(III.20)

$$
G_{32}(s) = \frac{N_3(s)}{D_2(s)} = \frac{4s^4 + 3s^3 + 2s^2 + 3s + 4}{5s^5 + 6s^4 + s^3 + 2s^2 + 7s + 5}
$$
(III.21)

$$
G_{33}(s) = \frac{N_3(s)}{D_3(s)} = \frac{4s^4 + 3s^3 + 2s^2 + 3s + 4}{s^5 + 6s^4 + 5s^3 + 2s^2 + 3s + 5}
$$
(III.22)

$$
G_{34}(s) = \frac{N_3(s)}{D_4(s)} = \frac{4s^4 + 3s^3 + 2s^2 + 3s + 4}{5s^5 + 2s^4 + s^3 + 6s^2 + 7s + 1}
$$
(III.23)

$$
G_{41}(s) = \frac{N_4(s)}{D_1(s)} = \frac{2s^4 + s^3 + 4s^2 + 5s + 2}{s^5 + 2s^4 + 5s^3 + 6s^2 + 3s + 1}
$$
(III.24)

$$
G_{42}(s) = \frac{N_4(s)}{D_2(s)} = \frac{2s^4 + s^3 + 4s^2 + 5s + 2}{5s^5 + 6s^4 + s^3 + 2s^2 + 7s + 5}
$$
(III.25)

$$
G_{43}(s) = \frac{N_4(s)}{D_3(s)} = \frac{2s^4 + s^3 + 4s^2 + 5s + 2}{s^5 + 6s^4 + 5s^3 + 2s^2 + 3s + 5}
$$
(III.26)

$$
G_{44}(s) = \frac{N_4(s)}{D_4(s)} = \frac{2s^4 + s^3 + 4s^2 + 5s + 2}{5s^5 + 2s^4 + s^3 + 6s^2 + 7s + 1}
$$
(III.27)

### **III.7 Conclusion**

Dans ce chapitre on a présenté une méthode de Kharitonov permettant d'analyser la stabilité des systèmes à paramètres variant. Après avoir introduit les polynômes de Kharitonov associées à l'équation caractéristique, on a présenté des exemples d'application pour illustrer la méthode.

 Des fonctions Matlab ont été élaborées pour le calcul des quatre polynômes de Kharitonov, et les 16 fonctions de transfert.

 Dans le prochain chapitre on s'intéressera à la synthèse d'un correcteur robuste en stabilité pour un système à paramètres variant.

## Chapitre IV

### **IV.1 Introduction**

Après avoir étudié l'analyse de la stabilité du système à paramètres variant, ce chapitre sera consacré à la synthèse d'un correcteur assurant la robustesse en stabilité d'un système à paramètres variant en boucle fermée. On commence par l'analyse de la stabilité en boucle fermée en se basant sur les polynômes de Kharitonov, puis on présentera une méthode de synthèse basée sur la notion de l'analyse des intervalles.

### **IV.2 Système en boucle fermée avec un correcteur**

Le schéma bloc en boucle fermée d'un système à paramètres variant corrigé par un correcteur est donné par la figure IV.1.

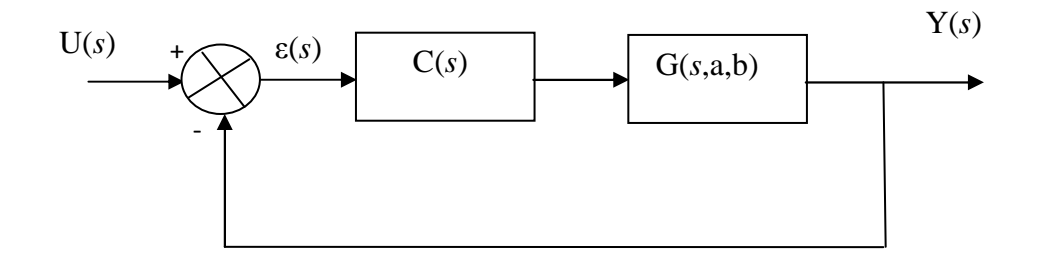

**Figure IV.1** Correction d'un système à paramètres variant.

Avec :

 $U(s)$ : L'entrée du système.

 $Y(s)$ : La sortie du système.

 $\varepsilon(s) = U(s) - Y(s)$ : L'écart statique.

 $G(s, a, b)$ : La fonction de transfert du système

 $C(s)$ : Le correcteur

La fonction de transfert en boucle fermée est :

$$
\frac{Y(s)}{U(s)} = \frac{C(s)G(s,a,b)}{1 + C(s)G(s,a,b)}
$$
(IV.1)

On remarque que la stabilité du système en boucle fermée est influencée par les paramètres de la fonction de transfert du système. L'objectif est de concevoir un correcteur *C*(*s*) qui assure la stabilité du système malgré les variations des paramètres. On commence par la présentation des méthodes d'analyse de stabilité en boucle fermée puis, on aborde le problème de synthèse.

### **IV.3 Analyse de stabilité d'un système à paramètres variant en boucle fermée**

Il existe deux méthodes pour étudier la stabilité d'un système à paramètres variant en boucle fermée. La première est basée sur l'étude des 16 fonctions de transfert de Kharitonov par contre la deuxième est basée sur l'analyse des intervalles.

### **IV.3.1 Première méthode : utilisation des 16 fonctions de transfert**

La fonction de transfert en boucle fermée de notre système est :

$$
F(s, a, b) = \frac{C(s)G(s, a, b)}{1 + C(s)G(s, a, b)}
$$
(IV.2)

Les 16 systèmes de Kharitonov associés au système en boucle ouverte, conduisent aux 16 fonctions de transfert en boucle fermée comme suit :

$$
F_{ik}(s, a, b) = \frac{C(s)G_{ik}(s, a, b)}{1 + C(s)G_{ik}(s, a, b)} = \frac{N_{F_{ik}}(s)}{D_{F_{ik}}(s)}
$$
(IV.3)

Avec : *k* =1,…,4 et *i* =1,…, 4

Ainsi, pour analyser la stabilité du système en boucle fermée, on s'intéresse à l'étude de l'équation caractéristique  $D_{Fik}(s) = 0$  par le critère de Routh. En totalité, on doit étudier 16 fonctions de transfert. Ce qui demande beaucoup de calcul.

### **Exemple IV.1**

Soit un système défini par sa fonction de transfert suivante :

$$
G(s, a, b) = \frac{[2,5]s^2 + [6,9]s + [3,11]}{s^3 + [4,6]s^2 + [1,8]s + [5,7]}
$$
 (IV.4)

Pour analyser la stabilité, on doit analyser les 16 fonctions de transfert en boucle fermée. Les 16 systèmes de Kharitonov associés à  $G(s, a, b)$  sont :

Par exemple, on considère l'étude de la stabilité de  $F_{11}(s, a, b)$  :

$$
F_{11}(s) = \frac{C(s)G_{11}(s, a, b)}{1 + C(s)G_{11}(s, a, b)}
$$
(IV.5)

Où

$$
G_{11}(s) = \frac{5s^2 + 6s + 3}{s^3 + 6s^2 + s + 5}
$$
 (IV.6)

et le correcteur

$$
C(s) = \frac{s-1}{s+1} \tag{IV.7}
$$

La fonction de transfert en boucle fermée est :

$$
F_{11}(s) = \frac{N_{F_{11}}(s)}{D_{F_{11}}(s)}
$$
(IV.8)

D'où :

$$
F_{11}(s) = \frac{5s^3 + s^2 - 3s - 3}{s^4 + 12s^3 + 8s^2 + 3s + 2}
$$
 (IV.9)

Pour étudier la stabilité en boucle fermée on utilise le critère algébrique de Routh.

L'équation caractéristique de  $F_{11}(s)$  est :

$$
D_{F_{11}}(s) = s^4 + 12s^3 + 8s^2 + 3s + 2 = 0
$$
 (IV.10)

On déduit la table de Routh suivante :

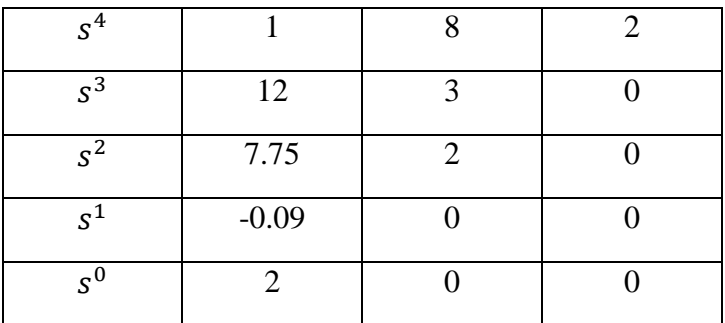

**Table IV.1** Table de Routh de  $D_{F_{11}}(s)$ .

On remarque un changement de signe dans la première colonne (système instable), donc le correcteur  $C(s)$  ne stabilise pas ce système.

Considérons maintenant le cas d'un correcteur PI (proportionnel intégrateur),

$$
C(s) = 1 + \frac{1}{s}
$$
 (IV.11)

Dans ce cas  $F_{11}(s)$  prend la forme :

$$
F_{11}(s) = \frac{5s^3 + 11s^2 + 9s + 3}{s^4 + 11s^3 + 12s^2 + 14s + 3}
$$
 (IV.12)

L'étude de la stabilité en boucle fermée  $F_{11}(s)$  par le critère de Routh donne :

L'équation caractéristique de  $F_{11}(s)$ :

$$
D_{F_{11}}(s) = s^4 + 11s^3 + 12s^2 + 14s + 3 = 0
$$
 (IV.13)

On déduit la table de Routh suivante :

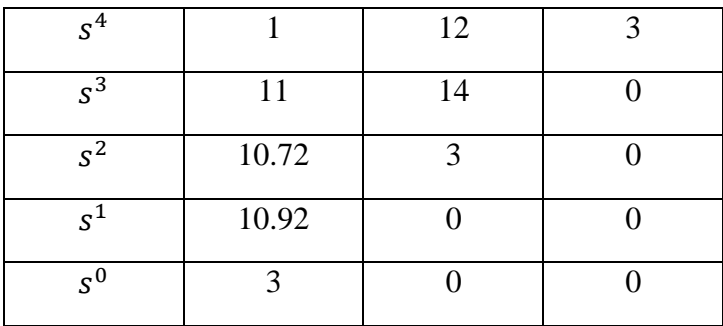

**Table IV.2** Table de Routh de  $D_{F_{11}}(s)$ .

 Aucun changement de signe dans la première colonne (système stable), donc le correcteur  $C(s)$  stabilise ce système  $G_{11}(s, a, b)$ . Pour conclure sur la stabilité du système en boucle fermée, on doit refaire la même chose pour les 15 autres fonctions de transfert. Si la stabilité n'est pas garantie pour l'une des fonctions de transfert, le correcteur PI n'assure pas la robustesse en stabilité en boucle fermée. Dans le cas contraire, la robustesse en stabilité est assurée.

### **IV.3.2 Deuxième méthode : Analyse des intervalles**

Cette méthode est basée sur l'analyse des intervalles. On utilise cette méthode pour étudier la stabilité d'un système en boucle fermée. L'idée consiste à utiliser les propriétés de l'analyse des intervalles pour déterminer l'équation caractéristique en boucle fermée, puis on déduit les quatre polynômes de Kharitonov correspondants et d'analyser la stabilité par la méthode de Kharitonov. Cette méthode est très intéressante par rapport à la première car le problème revient à analyser la stabilité des quatre polynômes de Kharitonov au lieu d'examiner la stabilité de 16 fonctions de transfert en boucle fermée.

Les propriétés d'analyse d'intervalles sont : **[5]**

Addition:

$$
[a^-,a^+] + [b^-,b^+] = [a^- + b^-,a^+ + b^+]
$$

Soustraction :

$$
[a^-,a^+] - [b^-,b^+] = [a^- - b^+,a^+ - b^-]
$$

Multiplication :

$$
E = [a^- * b^-, a^- * b^+, a^+ * b^-, a^+ * b^+]
$$

$$
[a^-, a^+] * [b^-, b^+] = [\min(E), \max(E)]
$$

Division :

$$
[a^-,a^+]/[b^-,b^+] = [a^-/b^+,a^+/b^-]
$$

Multiplication par un scalaire :

$$
\alpha[a^-, a^+] = [\alpha a^-, \alpha a^+] \qquad \qquad \text{Si} \qquad \qquad \alpha > 0
$$

$$
\alpha[a^-, a^+] = [\alpha a^+, \alpha a^-] \qquad \qquad \text{Si} \qquad \qquad \alpha \le 0
$$

### **Exemple IV.2**

Soit un système défini par sa fonction de transfert suivante :

$$
G(s, a, b) = \frac{[2,5]s^2 + [6,9]s + [3,11]}{s^3 + [4,6]s^2 + [1,8]s + [5,7]}
$$
 (IV.14)

En introduisant le correcteur  $C(s)$ :

$$
C(s) = 1 + \frac{1}{s}
$$

La fonction de transfert en boucle fermée  $F(s, a, b)$  est donnée ci-dessous :

$$
F(s, a, b) = \frac{C(s)G(s, a, b)}{1 + C(s)G(s, a, b)}
$$

Pour étudier la stabilité de ce système en boucle fermée, on utilise la méthode d'analyse d'intervalles.

On a :

$$
C(s)G(s, a, b) = \frac{[2,5]s^3 + [8,14]s^2 + [9,20]s + [3,11]}{s^4 + [4,6]s^3 + [1,8]s^2 + [7,5]s}
$$
(IV.15)

$$
1 + C(s)G(s, a, b) = \frac{s^4 + [6, 11]s^3 + [9, 22]s^2 + [14, 27]s + [3, 11]}{s^4 + [4, 6]s^3 + [1, 8]s^2 + [7, 5]s}
$$
 (IV.16)

D'où :

$$
F(s) = \frac{[2,5]s^3 + [8,14]s^2 + [9,20]s + [3,11]}{s^4 + [6,11]s^3 + [9,22]s^2 + [14,27]s + [3,11]}
$$
(IV.17)

L'équation caractéristique de  $F(s)$  est :

$$
D_F(s) = s^4 + [6,11]s^3 + [9,22]s^2 + [14,27]s + [3,11]
$$
 (IV.18)

Ainsi, les quatre polynômes de Kharitonov sont :

$$
P_1(s) = 3 + 14s + 22s^2 + 11s^3 + s^4
$$
  
\n
$$
P_2(s) = 11 + 27s + 9s^2 + 6s^3 + s^4
$$
  
\n
$$
P_3(s) = 11 + 14s + 9s^2 + 11s^3 + s^4
$$
  
\n
$$
P_4(s) = 3 + 27s + 22s^2 + 6s^3 + s^4
$$

Pour chaque polynôme, on utilise le critère de Routh pour étudier la stabilité.

 L'équation caractéristique du système est de quatrième ordre alors il suffit d'étudier la stabilité de  $P_2(s)$  et  $P_3(s)$  à l'aide de critère de Routh pour conclure sur la stabilité du système.

Etude de la stabilité de  $P_2(s)$ :

A partir de  $P_2(s)$  on construit la table de Routh suivante :

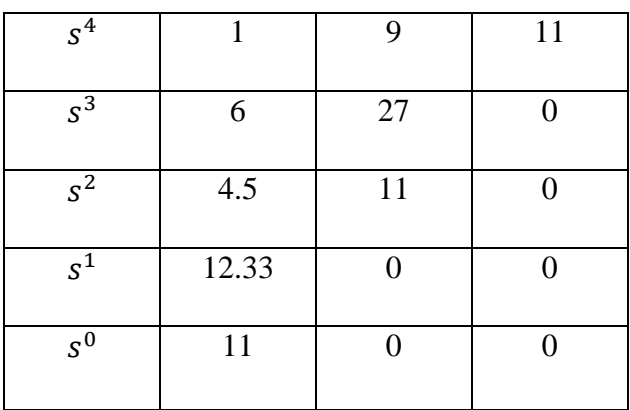

**Table IV.3** Table de Routh de  $P_2(s)$ .

Aucun changement de signe dans la première colonne de la table donc le polynôme  $P_2(s)$  est stable.

Etude de la stabilité de  $P_3(s)$ :

La table de Routh correspondante est la suivante :

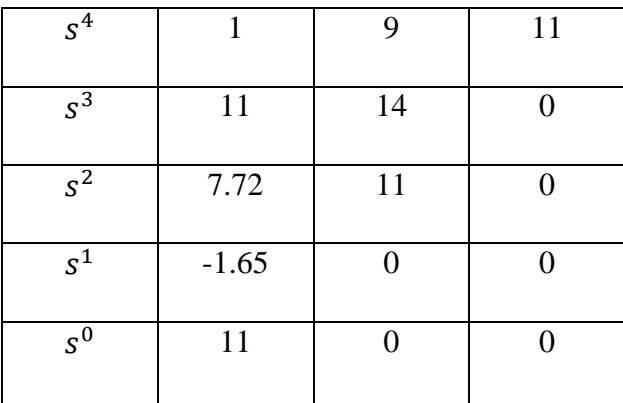

### **Table IV.4** Table de Routh de  $P_3(s)$ .

On a un changement dans la première colonne de la table alors le polynôme  $P_3(s)$  est instable.

Le polynôme  $P_3(s)$  est instable alors le système  $F(s, a, b)$  est instable. Par conséquent le correcteur PI n'assure pas une robustesse en stabilité.

### **IV.4 Synthèse d'un correcteur pour un système à paramètres variant**

L'objectif est de concevoir un correcteur  $C(s)$  qui permet d'assurer :

- La stabilité du système en boucle fermée malgré la variation des paramètres.
- Les performances désirées (marge de gain, marge de phase, temps de réponse)

Pour la synthèse de correcteur  $C(s)$  deux approches sont possibles. [5]

### **IV.4.1 Première méthode : utilisation des 16 fonctions de Kharitonov**

La fonction de transfert en boucle fermée est :

$$
F(s, a, b) = \frac{C(s)G(s, a, b)}{1 + C(s)G(s, a, b)}
$$

et les 16 systèmes de Kharitonov :

$$
F_{ik}(s, a, b) = \frac{C(s)G_{ik}(s, a, b)}{1 + C(s)G_{ik}(s, a, b)} = \frac{N_{F_{ik}}(s)}{D_{F_{ik}}(s)}
$$

Avec *k* =1,…, 4 et *i* =1,…, 4

L'analyse du système se fait par l'étude de l'équation caractéristique  $D_{F_{ik}}(s) = 0$  par le critère de Routh.

### **Exemple IV.3**

Soit un système décrit par sa fonction de transfert comme suit :

$$
G(s, a, b) = \frac{[1, 1.5]s + [0.5, 1]}{s^3 + [2, 3]s^2 + [1, 2]s + [3, 4]}
$$
(IV.19)

On calcule un correcteur PI (proportionnel intégrateur)  $C(s)$  qui stabilise le système, c'est-àdire

$$
C(s) = k_1 + \frac{k_2}{s}
$$
 (IV.20)

On construit les 16 fonctions de transfert de Kharitonov associés à  $G(s, a, b)$  puis on calcule les 16 équations caractéristiques en boucle fermée, ces dernières seront en fonction des paramètres  $k_1$  et  $k_2$  du correcteur. En utilisant le critère de Routh, on déduit les valeurs des paramètres du correcteur qui assurent la stabilité pour chaque fonction de transfert, puis on cherche les paramètres du correcteur qui assurent la stabilité de toutes les fonctions de transfert. Cette approche nécessite beaucoup de calcul.

Pour faire l'étude, on prend par exemple une des fonctions de transfert de Kharitonov

Soit la fonction de transfert suivante :

$$
G_{34}(s) = \frac{s+1}{s^3 + 3s^2 + 2s + 3}
$$
 (IV.21)

La fonction de transfert en boucle fermée avec le correcteur est :

$$
F_{34}(s) = \frac{C(s) G_{34}(s)}{1 + C(s) G_{34}(s)} = \frac{N_{F_{34}}(s)}{D_{F_{34}}(s)}
$$
(IV.22)

D'où :

$$
F_{34}(s) = \frac{k_1 s^2 + (k_1 + k_2)s + k_2}{s^4 + 3s^3 + (2 + k_1)s^2 + (3 + k_1 + k_2)s + k_2}
$$
 (IV.23)

L'étude de stabilité de  $F_{34}(s)$  par le critère de Routh donne :

L'équation caractéristique  $D_{F_{34}}(s)$  est :

$$
D_{F_{34}}(s) = s^4 + 3s^3 + (2 + k_1)s^2 + (3 + k_1 + k_2)s + k_2
$$
 (IV.24)

La table de Routh correspondante est la suivante :

| $s^4$ |                 | $2 + k_1$       | $k_2$ |
|-------|-----------------|-----------------|-------|
| $s^3$ | 3               | $3 + k_1 + k_2$ |       |
| $s^2$ | $a_1(k_1, k_2)$ | $k_2$           |       |
| $s^1$ | $a_2(k_1, k_2)$ |                 |       |
| $s^0$ | $k_2$           |                 |       |

**Table IV.5** La table de Routh de  $D_{F_{34}}(s)$ .

Avec :  $k_2 > 0$  $a_1$  (k<sub>1</sub>, k<sub>2</sub>) =  $\frac{1}{3}$  $\frac{1}{3}[3(2+k_1)-(3+k_1+k_2)] = \frac{1}{3}$  $\frac{1}{3} [3 + 2k_1 - k_2]$  $a_2$  (k<sub>1</sub>, k<sub>2</sub>) = 3 + k<sub>1</sub> + k<sub>2</sub> –  $3 \text{ k}_2$  $a_1$  (k<sub>1</sub>, k<sub>2</sub>)

Le système est stable en boucle fermée si :

$$
\frac{3 + 2k_1 - k_2}{3} > 0
$$
  
2 k<sub>1</sub><sup>2</sup> - k<sub>2</sub><sup>2</sup> + k<sub>1</sub>k<sub>2</sub> + 9k<sub>1</sub> - 9k<sub>2</sub> + 9 > 0

 $k_2 > 0$ 

### **IV.4.2 Deuxième méthode** : **utilisation des propriétés de l'analyse des intervalles**

Cette méthode est très intéressante par rapport à la première est nécessite moins de calculs puisque au lieu d'étudier les fonctions de transfert, on limitera l'étude à quatre équations caractéristique Cette démarche sera illustrée par un exemple.

### **Exemple IV.4**

On considère la fonction de transfert (IV.19) et le correcteur (IV.20) La fonction de transfert en boucle fermée  $F(s, a, b)$  est :

$$
F(s, a, b) = \frac{C(s)G(s, a, b)}{1 + C(s)G(s, a, b)} = \frac{N_F(s)}{D_F(s)}
$$

La méthode d'analyse d'intervalles conduit à la fonction de transfert suivante : On a :

$$
C(s)G(s, a, b) = \frac{[k_1, 1.5k_1]s^2 + [0.5k_1 + k_2, 1.5k_2 + k_1]s + [0.5k_2, k_2]}{s^4 + [2,3]s^3 + [1,2]s^2 + [3,4]s}
$$
(IV.25)

$$
1 + C(s)G(s, a, b) = \frac{s^4 + [2,3]s^3 + [1 + k_1, 2 + 1.5k_1]s^2 + [3 + 0.5k_1 + k_2, 4 + 1.5k_2 + k_1]s + [0.5k_2, k_2]}{s^4 + [2,3]s^3 + [1,2]s^2 + [3,4]s}
$$

(IV.26)

D'où :

$$
F(s) = \frac{[k_1, 1.5k_1]s^2 + [0.5k_1 + k_2, 1.5k_2 + k_1]s + [0.5k_2, k_2]}{s^4 + [2,3]s^3 + [1 + k_1, 2 + 1.5k_1]s^2 + [3 + 0.5k_1 + k_2, 4 + 1.5k_2 + k_1]s + [0.5k_2, k_2]}
$$
\n(IV.27)

Avec  $k_1 > 0$  et  $k_2 > 0$ 

L'équation caractéristique  $D_F(s)$ :

$$
D_F(s) = s^4 + [2,3]s^3 + [1 + k_1, 2 + 1.5k_1]s^2 + [3 + 0.5k_1 + k_2, 4 + 1.5k_2 + k_1]s + [0.5k_2, k_2]
$$
\n(IV.28)

Pour cette équation caractéristique, on construit les quatre polynômes de Kharitonov suivants :

$$
P_1(s) = 0.5k_2 + (3 + 0.5k_1 + k_2)s + (2 + 1.5k_1)s^2 + 3s^3 + s^4
$$
  
\n
$$
P_2(s) = k_2 + (4 + k_1 + 1.5k_2)s + (1 + k_1)s^2 + 2s^3 + s^4
$$
  
\n
$$
P_3(s) = k_2 + (3 + 0.5k_1 + k_2)s + (1 + k_1)s^2 + 3s^3 + s^4
$$
  
\n
$$
P_4(s) = 0.5k_2 + (4 + k_1 + 1.4k_2)s + (2 + 1.5k_1)s^2 + 2s^3 + s^4
$$

 L'équation caractéristique du système est de quatrième ordre, alors il suffit d'étudier la stabilité de  $P_2(s)$  et  $P_3(s)$  à l'aide de critère de Routh

Stabilité de polynôme  $P_2(s)$ :

A partir de  $P_2(s)$  on construit la table de Routh suivante :

| $s^4$ |                 | $1 + k_1$          | $k_2$ |
|-------|-----------------|--------------------|-------|
| $s^3$ | 2               | $4 + k_1 + 1.5k_2$ |       |
| $s^2$ | $a_1(k_1, k_2)$ | $k_2$              |       |
| $s^1$ | $a_2(k_1, k_2)$ |                    |       |
| $s^0$ | $k_2$           |                    |       |

**Table IV.6** La table de Routh de  $P_2(s)$ .

Avec :

$$
a_1(k_1, k_2) = \frac{1}{2} [2(1 + k_1) - (4 + k_1 + 1.5k_2)] = \frac{1}{2} [k_1 - 1.5k_2 - 2]
$$
  

$$
a_2(k_1, k_2) = 4 + k_1 + 1.5k_2 - \frac{2 k_2}{a_1(k_1, k_2)}
$$

Pour que  $P_2(s)$  soit stable il faut qu'il vérifie les conditions suivantes :

$$
\frac{k_1 - 1.5k_2 - 2}{2} > 0
$$
  

$$
k_1^2 - 2.25 k_2^2 + 2k_1 - 9k_2 - 8 > 0
$$

 $k_2 > 0$ 

Stabilité de polynôme  $P_3(s)$ :

On déduit la table de Routh suivante de  $P_3(s)$ :

| $s^4$ |                 | $1 + k_1$          | $k_2$ |
|-------|-----------------|--------------------|-------|
| $s^3$ | 3               | $3 + 0.5k_1 + k_2$ |       |
| $s^2$ | $a_1(k_1, k_2)$ | $k_2$              |       |
| $s^1$ | $a_2(k_1, k_2)$ |                    |       |
| $s^0$ | $k_2$           |                    |       |

**Table IV.7** La table de Routh de  $P_3(s)$ .

Avec :

$$
a_1(k_1, k_2) = \frac{1}{3} [3(1 + k_1) - (3 + 0.5k_1 + k_2)] = \frac{1}{3} [2.5k_1 - k_2]
$$
  

$$
a_2(k_1, k_2) = 3 + 0.5k_1 + k_2 - \frac{3 k_2}{a_1(k_1, k_2)}
$$

Pour que  $P_3(s)$  soit stable, il faut qu'il vérifie les conditions suivantes :  $2.5k_1 - k_2$ 2  $> 0$  $1.25 \text{ k}_1^2 - \text{ k}_2^2 + 2\text{ k}_1 \text{ k}_2 + 7.5\text{ k}_1 - 9\text{ k}_2 > 0$ 

 $k_2 > 0$ 

Ainsi, pour la synthèse d'un correcteur assurant la robustesse en stabilité, on doit déterminer les paramètres  $k_1$  et  $k_2$  qui vérifient les conditions suivantes :

$$
\frac{k_1 - 1.5k_2 - 2}{2} > 0
$$
  
\n
$$
k_1^2 - 2.25 k_2^2 + 2k_1 - 9k_2 - 8 > 0
$$
  
\n
$$
\frac{2.5k_1 - k_2}{2} > 0
$$
  
\n
$$
1.25 k_1^2 - k_2^2 + 2k_1 k_2 + 7.5k_1 - 9k_2 > 0
$$
  
\n
$$
k_1 > 0
$$
  
\n
$$
k_2 > 0
$$

La résolution de cet ensemble d'inéquations donne le domaine admissible pour les paramètres  $k_1$  et  $k_2$  assurant la stabilité du système à paramètres variant en boucle fermée.

### **IV.5 Conclusion**

Dans ce chapitre on a présenté deux approches pour l'analyse de la stabilité en boucle fermée d'un système à paramètres variant. La première méthode est basée sur l'utilisation des 16 fonctions de Kharitonov, par contre la deuxième utilise les propriétés de l'analyse des intervalles. Les deux méthodes ont été utilisées, aussi, pour la conception d'un correcteur assurant la robustesse en stabilité. Quoique les deux méthodes conduisent au même résultat, néanmoins la méthode basée sur l'analyse des intervalles nécessite moins de calculs.

### Conclusion Générale ale

Le travail présenté dans ce mémoire porte sur l'analyse de la stabilité, et la synthèse des systèmes à paramètres variant par la méthode de Kharitonov. L'objectif du travail est d'étudier la méthode de Kharitonov, et développer des fonctions Matlab dédiées à l'analyse de la stabilité des systèmes à paramètres variant. Cette méthode sera également considérée pour la synthèse d'un correcteur assurant la robustesse en stabilité pour un système à paramètres variant.

 Ainsi après avoir passé en revue quelques notions relatives au système et au modèle, on présenté la représentation par fonction de transfert d'un système à paramètres variant. Pour analyser la stabilité du système à paramètres invariant, on a utilisé le critère algébrique de Routh, et pour les systèmes à paramètres variant, on a utilisé la méthode de Kharitonov après avoir introduit les polynômes de Kharitonov associées à l'équation caractéristique. A la fin on a exposé des approches permettant de synthétiser un correcteur qui assure la robustesse en stabilité, en boucle fermée, pour un système à paramètres variant ; Deux approches différentes ont été présentées : une approche basée sur les fonctions de transfert de Kharitonov, et une méthode basée sur l'analyse des intervalles.

 D'après l'étude présentée, on peut conclure que la méthode de Kharitonov constitue un outil puissant pour l'analyse de la stabilité des systèmes à paramètres variant, puisque son principe repose sur l'utilisation du célèbre critère de Routh. L'utilisation de cette méthode combinée avec l'analyse des intervalles facilite énormément la synthèse d'un correcteur assurant la robustesse en boucle fermée.

 Pour tirer profit des avantages de la méthode de Kharitonov, il est intéressant de penser à la synthèse des correcteurs aussi robuste en performances en utilisant des critères fréquentiels.

**[1] P. SIARRY.** *Automatique de Base*. Edition Marketing, Paris, 1989.

 **[2] A. MAIDI**. *Modélisation et d'Identification des Systèmes.* Cours pour les 4ème année ingénieur automatique, Faculté de Génie Electrique et d'Informatique, Département Automatique, Université Mouloud MMAERI de Tizi-Ouzou (UMMTO), Année universitaire 2008/2009.

**[3] N. BENNIS.** http://www.specialautom.net/mon-ouvrage.htm. Document « Système linéaire continu et invariant ». Dernière date de consultation : 16/06/2010.

**[4] S. DJENOUN**. *Systèmes Asservis I*. Cours pour les 3ème année ingénieur automatique, Faculté de Génie Electrique et d'Informatique, Département Automatique, Université Mouloud MMAERI de Tizi-Ouzou (UMMTO), Année universitaire 2002/2003.

**[5] A. MAIDI**. *Automatique Avancée*. Cours pour les Master II automatique, Faculté de Génie Electrique et d'Informatique, Département Automatique, Université Mouloud MMAERI de Tizi-Ouzou (UMMTO), Année universitaire 2009/2010.

**[6] J. M. FLAUS.** *Régulation Industrielle*. Editions Hermès, 1994.